# **7. QUALITATIVE DEPENDENT VARIABLES**

## **[1] Binary choice models**

- Motivation:
	- Dependent variable  $(y_t)$  is a yes/no variable (e.g., unionism, migration, labor force participation, or dealth ...).

## **(1) Linear Model (Somewhat Defective)**

### **Digression to Bernoulli's Distribution:**

- Y is a random variable with pdf;  $p = Pr(Y=1)$  and  $(1-p) = Pr(Y=0)$ .
- $f(y) = p^{y}(1-p)^{1-y}$ .
- $E(y) = \sum_{y} yf(y) = 1 \cdot p + 0 \cdot (1-p) = p;$
- $var(y) = \sum_{y} y^{2} f(y) [E(y)]^{2} = p p^{2} = p(1-p).$

## **End of Digression**

• Linear Model:

 $y_t = x_t \cdot \beta + \varepsilon_t$ , where  $y_t = 1$  if yes and  $y_t = 0$  if no.

- Assume that the  $x_t$ , are nonstochastic and  $E(\epsilon_t) = 0$ . [Or assume that  $E(y_t|x_t) = 0$ ]
- $E(y_t) = E(x_t / \beta + \varepsilon_t) = x_t / \beta \equiv p_t \ (= Pr(y_t = 1)).$
- $\frac{\partial p_i}{\partial x} = \beta_j$ *tj p*  $\frac{\partial p_t}{\partial x_{t_i}} = \beta_j$ : So, the coefficients measure effects of  $x_{tj}$  on  $p_t$ .

## QDV-1

- Problems in the linear model:
	- 1) The  $\varepsilon_t$  are nonnormal and heteroskedastic.
		- Note that  $y_t = 1$  or 0.

$$
\rightarrow \varepsilon_t = 1 - x_{t} \cdot \beta
$$
 with prob =  $p_t = x_{t} \cdot \beta$ 

$$
= -x_{t\bullet}^{\prime} \beta \text{ with prob} = 1 - p_t = 1 - x_{t\bullet}^{\prime} \beta.
$$

- $E(\varepsilon_t) = (1-x_{t\cdot}^{\prime} \beta)x_{t\cdot}^{\prime} \beta + (-x_{t\cdot}^{\prime} \beta)(1-x_{t\cdot}^{\prime} \beta) = 0.$
- $var(\varepsilon_t) = E(\varepsilon_t^2) = (1 x_{t\cdot} \beta)^2 x_{t\cdot} \beta + (-x_{t\cdot} \beta)^2 (1 x_{t\cdot} \beta) = x_{t\cdot} \beta (1 x_{t\cdot} \beta).$  $\rightarrow$  Not constant over t.
- OLS is unbiased but not efficient.
- GLS using  $\hat{\sigma}_t^2 = (x_t \hat{\beta}) (1 x_t \hat{\beta})$  is more efficient than OLS.
- 2) Suppose that we wish to predict  $p_0 = P(y_0 = 1)$  at  $x_{0,\cdot}$ . The natural predictor of  $p_o$  is  $x_o \hat{\beta}$  where  $\hat{\beta}$  is OLS or GLS. But  $x_o \hat{\beta}$  would be outside of the range  $(0,1)$ .

## **(2) Probit Model**

• Model:

 $y_t^* = x_{t}$  $\hat{\beta} + \varepsilon_t$ ,  $t = 1, ..., T$ , where  $y_t^*$  is a unobservable latent variable (e.g., level of utility);  $y_t = 1$  if  $y_t^* > 0$  $= 0$  if  $y_t^* < 0$ ; the  $(-\varepsilon_t)$  are i.i.d. N(0,1).

# **Digression to normal pdf and cdf**

• 
$$
X \sim N(\mu, \sigma^2)
$$
:  $f(x) = \frac{1}{\sqrt{2\pi}\sigma} \exp\left(-\frac{(x-\mu)^2}{2\sigma^2}\right)$ ,  $-\infty < x < \infty$ .

• 
$$
Z \sim N(0,1)
$$
:  $\phi(z) = \frac{1}{\sqrt{2\pi}} \exp\left(-\frac{z^2}{2}\right)$ ;  $\Phi(z) = \Pr(Z < z) = \int_{-\infty}^{z} \phi(v) dv$ .

- In LIMDEP,  $\phi(z) = N01(z)$  and  $\Phi(z) = PHI(z)$ . In GAUSS,  $\phi(z) = \text{pdfn}(z)$  and  $\Phi(z) = \text{cdfn}(z)$ .
- Some useful facts:

 $d\Phi(z)/dz = \phi(z); d\phi/dz = -z\phi(z); \Phi(-z) = 1 - \Phi(z); \phi(z) = \phi(-z).$ 

# **End of digression**

• Return to the Probit model

• PDF of the  $y_t$ :

• 
$$
Pr(y_t = 1) = Pr(y_t^* > 0) = Pr(x_t \cdot \beta + \varepsilon_t > 0) = Pr(x_t \cdot \beta > -\varepsilon_t)
$$
  
=  $Pr(-\varepsilon_t < x_t \cdot \beta) = \Phi(x_t \cdot \beta)$ .

 $\rightarrow$  This gaurantees  $p_t \equiv Pr(y_t = 1)$  being in the range (0,1).

• 
$$
f(y_t) = (\Phi(x_t, \mathcal{B}))^{y_t} (1 - \Phi(x_t, \mathcal{B}))^{1 - y_t}
$$
.

## **Short Digression**

$$
y_t^* = x_{t\bullet}'\beta + \varepsilon_t, t = 1, \dots, T,
$$
  
(- $\varepsilon_t$ ) are i.i.d. U(0,1).

Then,  $Pr(y_t = 1) = x_t$ . (Inear) (Heckman and Snyder, Rand, 1997).

# **End of Digression**

- Log-likelihood Function of the Probit model
	- $L_T(\beta) = \prod_{t=1}^T f(y_t)$ .

• 
$$
l_{\text{T}}(\beta) = \sum_{t} \ln(f(y_t)) = \sum_{t} \left\{ y_t \ln \Phi(x_t, \beta) + (1 - y_t) \ln \left( 1 - \Phi(x_t, \beta) \right) \right\}
$$

- Some useful facts:
	- $E(y_t) = \Phi(x_t' \beta)$ .

• 
$$
\frac{\partial \Phi(x_i \mathbf{\hat{\beta}})}{\partial \beta} = \frac{\partial \Phi(x_i \mathbf{\hat{\beta}})}{\partial x_i \mathbf{\hat{\beta}}} \frac{\partial x_i \mathbf{\hat{\beta}}}{\partial \beta} = \phi(x_i \mathbf{\hat{\beta}}) x_i.
$$

$$
\frac{\partial^2 \Phi(x_i, \beta)}{\partial \beta \partial \beta'} = \left( \frac{\partial^2 \Phi(x_i, \beta)}{\partial \beta_i \partial \beta_j} \right)_{k \times k} = -(x_i, \beta) \phi(x_i, \beta) x_i, x_i'.
$$
\n
$$
\frac{\partial l_T(\beta)}{\partial \beta} = \Sigma_t \left\{ y_i \frac{\partial \ln \Phi(x_i, \beta)}{\partial \beta} + (1 - y_i) \frac{\partial \ln(1 - \Phi(x_i, \beta))}{\partial \beta} \right\}
$$
\n
$$
= \Sigma_t \left\{ y_i \frac{\phi(x_i, \beta)}{\Phi(x_i, \beta)} x_i + (1 - y_i) \frac{-\phi(x_i, \beta)}{1 - \Phi(x_i, \beta)} x_i \right\}
$$
\n
$$
= \Sigma_t \frac{(y_i - \Phi(x_i, \beta))\phi(x_i, \beta)}{\Phi(x_i, \beta)(1 - \Phi(x_i, \beta))} x_i.
$$

• Numerical Property of the MLE of  $\beta$  ( $\hat{\beta}$ )

• 
$$
\frac{\partial l_{\mathcal{T}}(\hat{\beta})}{\partial \beta} = \Sigma_t \frac{(y_t - \Phi(x_t, \hat{\beta}))\phi(x_t, \hat{\beta})}{\Phi(x_t, \hat{\beta})(1 - \Phi(x_t, \hat{\beta}))} x_t = 0_{k \times 1}.
$$

• 
$$
H_T(\hat{\beta}) = \frac{\partial l_T(\hat{\beta})}{\partial \beta \partial \beta'}
$$
 should be negative definite.

[See Judge, et al for the exact form of  $H_T$ ]

- *l*<sub>T</sub>(β) is globally concave with respect to β; that is, H<sub>T</sub>(β) is negative definite. [Amemiya (1985, Advanced Econometrics)].
- Use  $[-H_T(\hat{\beta})]^{-1}$  as  $Cov(\hat{\beta})$ .
- Consistency of MLE
	- Almost Theorem:

For any model with a unknown  $p\times 1$  vector of unknown parameters  $\theta$ ,

MLE is consistent if 
$$
E\left(\frac{\partial l_{\tau}(\theta)}{\partial \theta}\right) = 0_{p \times 1}
$$
.

• For Probit;

$$
E\left(\frac{\partial l_{\mathcal{T}}(\theta)}{\partial \theta}\right) = E\left(\Sigma_{t} \frac{(y_{t} - \Phi(x_{t}, \beta))\phi(x_{t}, \beta)}{\Phi(x_{t}, \beta)(1 - \Phi(x_{t}, \beta))} x_{t}\right)
$$
  

$$
= \Sigma_{t} \frac{(E(y_{t}) - \Phi(x_{t}, \beta))\phi(x_{t}, \beta)}{\Phi(x_{t}, \beta)(1 - \Phi(x_{t}, \beta))} x_{t}
$$
  

$$
= \Sigma_{t} \frac{(\Phi(x_{t}, \beta) - \Phi(x_{t}, \beta))\phi(x_{t}, \beta)}{\Phi(x_{t}, \beta)(1 - \Phi(x_{t}, \beta))} x_{t} = 0_{k \times 1}.
$$

 $\rightarrow \hat{\beta}$  is consistent.

- How to find MLE (See Greene Ch. 5 or Hamilton, Ch. 5)
	- 1. Newton-Raphson's algorithm:
		- STEP 1: Choose an initial  $\hat{\theta}_o$ . Then compute

(\*)  $\hat{\theta}_1 = \hat{\theta}_0 + [-H_T(\hat{\theta}_0)]^{-1} s_T(\hat{\theta}_0).$ 

STEP 2: Using  $\hat{\theta}_1$ , compute  $\hat{\theta}_2$  by (\*).

STEP 3: Continue until  $\hat{\theta}_{q+1} \equiv \hat{\theta}_q$ .

### QDV-6

- Note: N-R method is the best if  $l_T(\theta)$  is globally concave (i.e., the Hessian matrix is always negative definite for any  $\theta$ ). N-R may not work, if  $l_{\rm T}(\theta)$  is not globally concave.
- 2. BHHH [Berndt, Hall, Hall, Hausman]
	- $l_T(\theta) = \sum_{t} \ln[f_t(\theta)].$
	- Define:

$$
g_t(\theta) = \frac{\partial \ln[f_t(\theta)]}{\partial \theta} [p \times 1] (s_T(\theta) = \Sigma_t g_t(\theta).)
$$
  
\n
$$
B_T(\theta) = \Sigma_t g_t(\theta) g_t(\theta)' \text{ [cross product of first derivatives]}.
$$

Theorem: Under suitable regularity conditions,

$$
\frac{1}{T}B_T(\hat{\theta}) \to_p \lim_{T \to \infty} E\left(-\frac{1}{T}H_T(\theta_o)\right).
$$

Implication:

•  $B_{\tau}(\hat{\theta}) \approx -H_{\tau}(\hat{\theta}),$  as  $T \to \infty$ .

*Cov*( $\hat{\theta}$ ) can be estimated by  $[B_T(\hat{\theta})]^{-1}$  or  $[-H_T(\hat{\theta})]^{-1}$ .

• BHHH algorithm uses

$$
\hat{\boldsymbol{\theta}}_1 = \hat{\boldsymbol{\theta}}_o + \lambda_o \left( B_T(\hat{\boldsymbol{\theta}}_o) \right)^{-1} s_T(\hat{\boldsymbol{\theta}}_o),
$$

where  $\lambda$  is called step length.

- When BHHH is used, no need to compute second derivatives.
- Other available algorithms: BFGS, BFGS-SC, DFP.

BHHH for Probit:

Can show  $g_t(\beta) = \xi_t x_t$ , where,

$$
\xi_t = \frac{(y_t - \Phi_t)\phi_t}{\Phi_t (1 - \Phi_t)}; \phi_t = \phi(x_t, \hat{\beta}); \Phi_t = \Phi(x_t, \hat{\beta})
$$
  
\n
$$
\rightarrow B_T(\hat{\beta}) = \sum_t \hat{g}_t \hat{g}_t' = \sum_t \hat{\xi}_t^2 x_t x_t'.
$$
  
\n
$$
[B_T(\hat{\beta})]^{-1} \text{ is } Cov(\hat{\beta}) \text{ by BHHH.}
$$

- Interpretation of  $\beta$ 
	- 1)  $\beta_j$  shows direction of influence of  $x_{tj}$  on  $Pr(y_t = 1) = \Phi(x_t, \beta)$ .  $\rightarrow \beta_j > 0$  means that Pr(y<sub>t</sub>=1) increases with x<sub>tj</sub>
	- 2) Rate of change:

$$
\frac{\partial \Pr(y_t = 1)}{\partial x_{ij}} = \frac{\partial \Phi(x_t, \mathcal{B})}{\partial x_{ij}} = \phi(x_t, \mathcal{B})\beta_j.
$$

- Estimation of probabilities and rates of changes
	- Estimation of  $p_t = Pr(y_t=1)$  at mean of  $x_t$ .
		- Use  $\hat{p} = \Phi(\overline{x}'\hat{\beta})$ .
		- $\text{var}(\hat{p}) = (\phi(\bar{x}'\hat{\beta}))$  $var(\hat{p}) = (\phi(\bar{x}'\hat{\beta}))^2 \bar{x}' \hat{\Omega} \bar{x}$  where  $\hat{\Omega} = Cov(\hat{\beta})$  [by delta-method].

• Estimation of rates of change

• Use 
$$
\hat{p}^j = \frac{\partial \Phi(\overline{x}^j \hat{\beta})}{\partial x_{ij}} = \phi(\overline{x}' \hat{\beta}) \hat{\beta}_j
$$
.

• var(
$$
\hat{p}^j
$$
) =  $\frac{\partial p^j(\hat{\beta})}{\partial \beta'}$   $\hat{\Omega} \frac{\partial p^j(\hat{\beta})}{\partial \beta'}$ . [by delta-method].

• Note that:

$$
\frac{\partial p^{j}(\boldsymbol{\beta})}{\partial \boldsymbol{\beta}^{\prime}} = -(\overline{x}^{\prime} \boldsymbol{\beta}) \phi(\overline{x}^{\prime} \boldsymbol{\beta}) \boldsymbol{\beta}_{j} \overline{x}^{\prime} + \phi(\overline{x}^{\prime} \boldsymbol{\beta}) \boldsymbol{J}_{j},
$$

where  $J_j = 1 \times k$  vector of zeros except that the j'th element = 1.

• Note on normalization:

• Model: 
$$
y_t^* = x_{t\bullet} \beta + \varepsilon_t
$$
,  $-\varepsilon_t \sim N(0, \sigma^2)$ .  
 $y_t = 1$  iff  $y_t^* > 0$ .

\n- $$
p_t = Pr(y_t = 1) = Pr(y_t^* > 0) = Pr(x_t \cdot \beta + \varepsilon_t > 0) = Pr(-\varepsilon_t < x_t \cdot \beta)
$$
\n
\n- $= Pr(-\varepsilon_t/\sigma < x_t \cdot (\beta/\sigma)) = \Phi[x_t \cdot (\beta/\sigma)].$ \n
\n

- Can estimate  $\beta/\sigma$ , but not  $\beta$  and  $\sigma$  separately.
- Testing Hypothesis:
	- 1. Wald test:
		- H<sub>o</sub>:  $w(\beta) = 0$ .

• 
$$
W_T = w(\hat{\beta})'\Big[W(\hat{\beta})\hat{\Omega}W(\hat{\beta})'\Big]^{-1}w(\hat{\beta}) \rightarrow_d \chi^2(df = # \text{ of restrictions}),
$$

where  $\hat{\beta}$  = probit MLE and W( $\beta$ ) =  $\frac{\partial w(\beta)}{\partial \alpha'}$  $\beta^{\cdot}$ ∂  $\frac{\partial \rho}{\partial \beta'}$ .

### QDV-9

- 2. LR test:
	- Easy for equality or zero restrictions (i.e., H<sub>o</sub>:  $\beta_2 = \beta_3$ , or H<sub>o</sub>:  $\beta_2 = \beta_3 =$ 0).
	- EX 1: Suppose you wish to test H<sub>o</sub>:  $\beta_4 = \beta_5 = 0$ .
		- STEP 1: Do Probit without restriction and get  $l_{T,UR} = \ln(L_{T,UR})$ .
		- STEP 2: Do Probit with the restrictrions and get  $l_{T,R} = \ln(L_{T,R})$ .

 $\rightarrow$  Probit without  $x_{t4}$  and  $x_{t5}$ .

$$
\text{STEP } 3 \colon \text{LR}_{\text{T}} = 2[l_{\text{T,UR}} - l_{\text{T,R}}] \Rightarrow \chi^2(\text{df} = 2).
$$

- EX 2: Suppose you wish to test H<sub>o</sub>:  $\beta_2 = ... = \beta_k = 0$ . (Overall significance test)
	- Let  $n = \sum_t y_t$ .
	- $l_T^* = n \ln(n/T) + (T-n) \ln[(T-n)/T]$ .
	- LR<sub>T</sub> =  $2[l_{T,UR} l_T^*] \rightarrow p \chi^2(k-1)$ .
- Pseudo- $R^2$  (McFadden, 1974)
	- $\rho^2 = 1 l_{\text{T,UR}} / l_{\text{T}}^*$ .  $\rightarrow 0 \leq \rho^2 \leq 1$ .
	- If  $\Phi(x_t, \hat{\beta}) = 1$  whenever  $y_t = 1$ , and if  $\Phi(x_t, \hat{\beta}) = 0$  whenever  $y_t = 0$ ,  $\rho^2$  $= 1.$
	- If  $0 < \rho^2 < 1$ , no clear meaning.

#### **LIMDEP CORNER:**

#### **YOU CAN ACCESS LIMDEP 7.0 FOR WINDOWS IN THE ECONOMICS DEPARTMENT COMPUTER ROOM. OR YOU CAN ACCESS LIMDEP THROUGH MY INSTRUCTORS VOLUMN FOR ECN527.**

#### **INSTRUCTION FOR ACCESSING AN INSTRUCTOR VOLUME**

#### **Special Note**:

Before you can use the computers at ASU, you must first obtain an ASURITE ID. You may obtain the ASURITE ID at BAC, BA, Goldwater and Computer Commons computing sites (see the support staff for assistance). Once you receive your ASURITE ID and have confirmed that it works, please follow these steps to access my instructor volume.

#### **Problem Tips**:

A. If you have difficulty signing on, push the restart button (or turn the computer off and then on again) and start over at Step 1 below.

B. DO NOT enter your ASURITE ID anywhere EXCEPT on the screen display over the ASU logo and photograph.

The computer should already be on. If the last student did not log out and the desktop screen still shows a set of icons, click on the **Log Out** icon and then click on **Log Me Out**.

#### **Accessing the Instructor's Volume**

1. At the ASU PC Network logon you will get a message: "Click OK for the next two requests."

Click on the **OK** button here. Click **OK** and wait 1-2 minutes while the logon scripts execute. Click **OK** to get to the sign on screen with the ASU logo displayed over an ASU photograph back ground.

- 2. At the sign on screen enter your **ASURITE ID** and **password**. Enter both items in lower case. Click on **OK**. Wait during the message "Mounting AFS volumes." Soon the Window 95 desktop will be displayed.
- 3. Double click on the **Applications** folder icon on the desktop.
- 4. Double click on the **Instructor Volumes** folder icon on the desktop.
- 5. Find the icon named **ECN527**, and double click on it.
- 6. The U: drive instructor volume is now mounted but you cannot see it until the current window is closed. Close the instructor volume window by clicking on **X** in the upper right corner of the window.

## QDV-11

- 7. Double click on the **U: drive** icon on the desktop.
- 8. Go to the directory Limdep/Program. Click on the **LIMDEP** icon.
- 9. Now you entered the LIMDEP program (Version 7.0 for windows).

When you have finished using the instructors volume, be sure to LOG OUT so that the next computer user does not have access to your files.

10. Double click on the **Log Out** icon on the desktop. Click on **Log Me Out**. DO NOT turn the computer off.

#### **HOW TO READ DATA**

#### **Basic Format:**

READ  $:$  NOBS =  $\ldots$  $i$  NVAR =  $\dots$ ; NAMES = ... (THE NAMES OF VARIABLES)  $:$  FILE =  $\ldots$  (THE FILE CONTAINING RAW DATA)  $\therefore$  FORMAT =  $\ldots$  (SEE LIMDEP MANUAL)  $\Diamond$ **Example:** Using MWPSID82.DB (MW\_READ.LIM) READ ; NOBS=1962; NVAR=25 ; FILE=MWPSID82.DB ; NAMES= NLF, EMP, WRATE, LRATE, ED,<br>URB, MINOR, AGE, TENURE, EXP, URB, MINOR, AGE, TENURE, EXP, REGS, OCCW, OCCB, INDUMG, INDUMN, UNION, UNEMPR, OFINC, LOFINC, KIDS, WUNE80, HWORK, USPELL, SEARCH, KIDS5 \$ CREATE; LF =  $1 - NLF$  \$

(1) This problem is available in MW\_READ.LIM. Run the program to read the data, MWPSID82.DB

(2) To save the data, click **File/Project save as**. Type **mw.lpj**.

#### **INFORMATION ON MWPSID82.DB**

This is the data set of married women in 1981 sampled from PSID. Total number of observations are 1962, and 25 variables are observed.

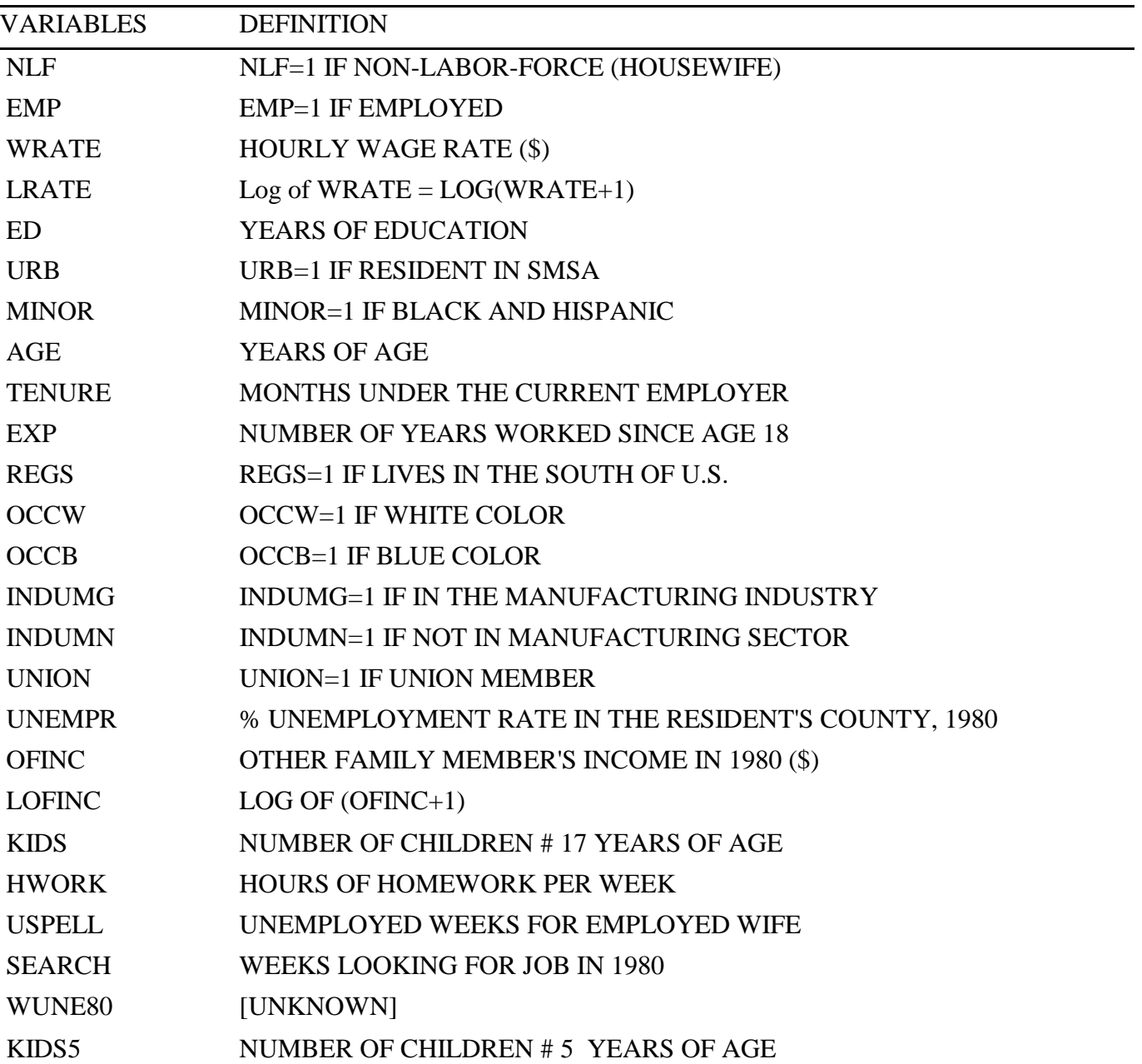

#### **PROBIT ESTIMATION**

**Example 1:** (mw\_prob1.lim)

```
/* Basic Program */ 
probit i lhs = emp
        ; rhs = one,ed,urb,minor,lofinc 
       ; maxit = 1000
       ; start = 0, 0, 0, 0, 0 ; tlf = 0.00001 ; tlb = 0.00001 ; tbg = 0.00001 
        ; alg = newton ? Can choose bhhh, bfgs, dfp, stedes 
       ; margin \zeta ? Estimate dPr(y=1)/dx at sample mean
```
**OUTPUT**

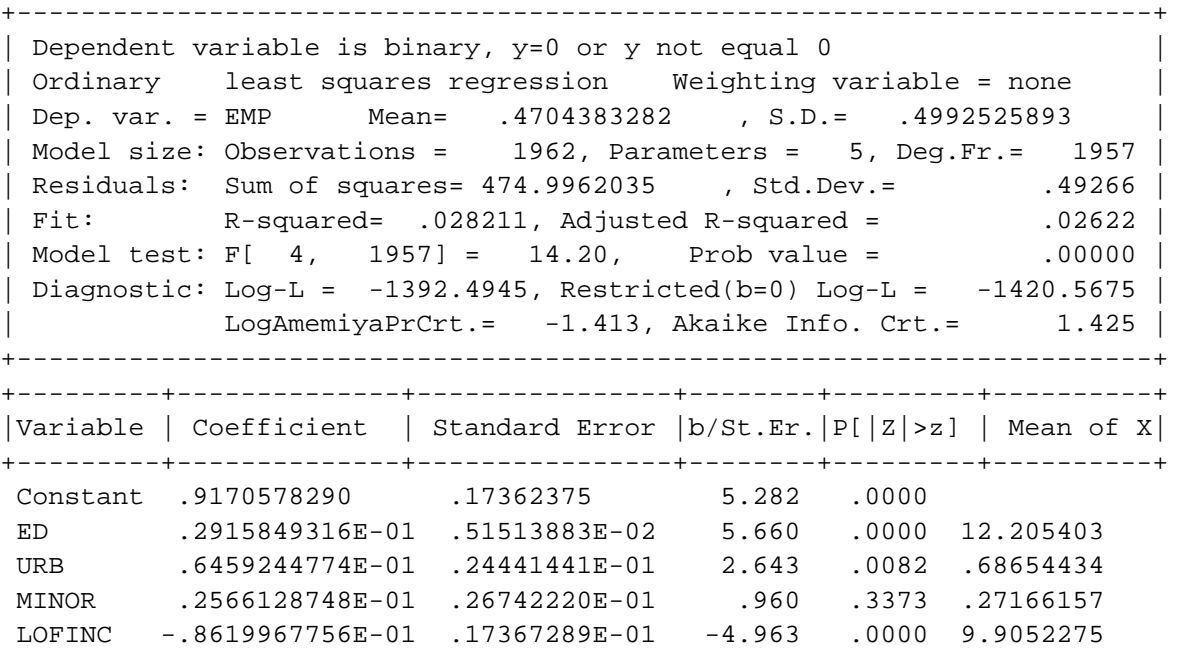

Normal exit from iterations. Exit status=0.

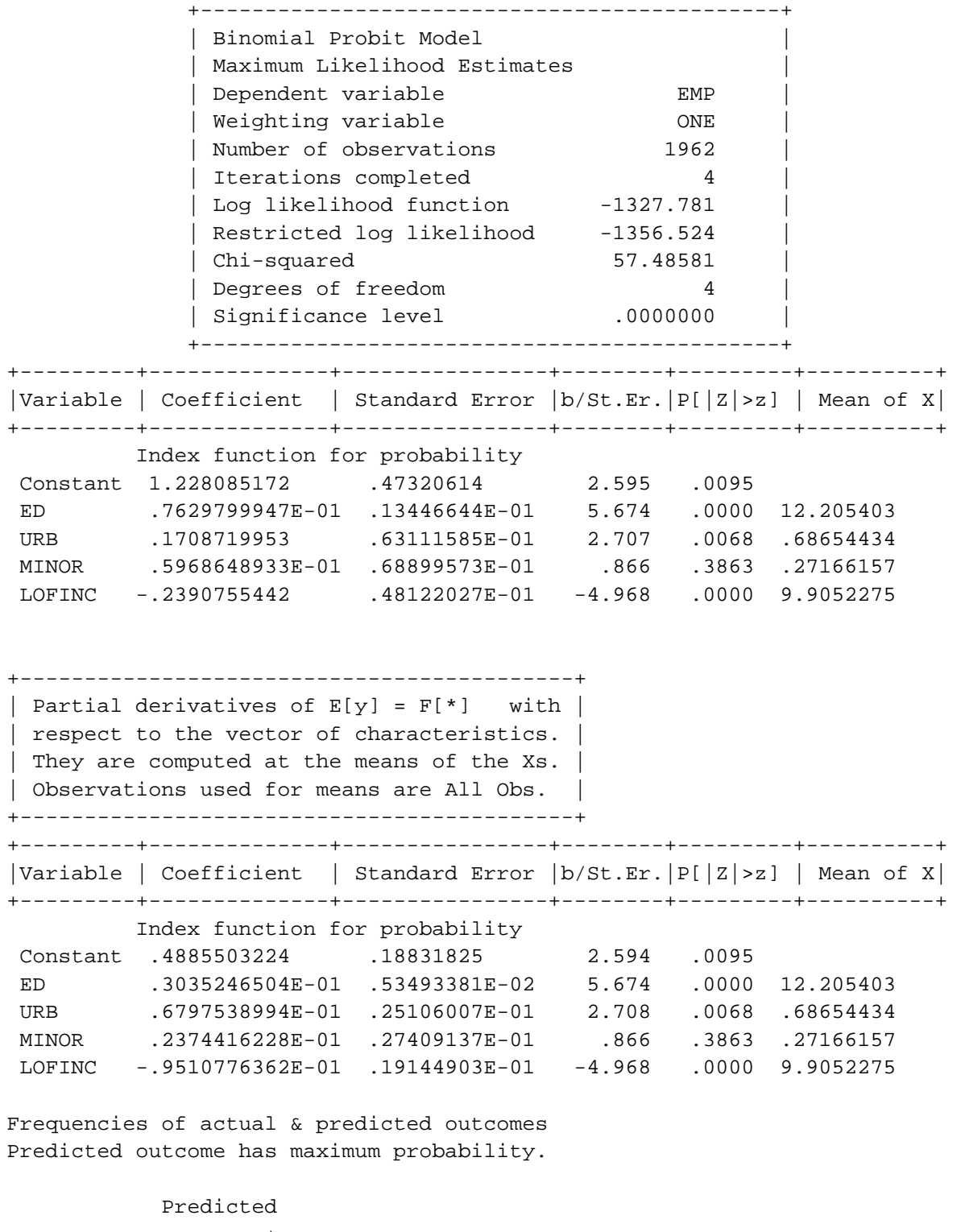

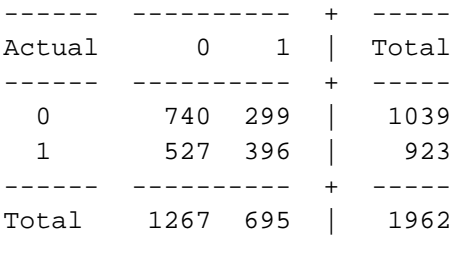

#### **Example 2: (mw\_prob2.lim)**

```
/* Testing hypotheses */ 
/* 
    In LIMDEP7, Wald tests can be computed for any restriction 
                LR tests are handy only for certain restrictions: 
                      equality between parameters or zero restriction 
   For example, 
        Hypo 1: b(1) = 0, b(2) = b(3)Hypo 2: b(1) = 0, b(2) = b(3), b(4) = b(2) + b(3) + b(5)Hypo 3: b(1) = 0, b(2) = b(3), b(4)^2 = b(5) Wald can be used for any of these hypotheses. 
  LR is easy to use for Hypo 1. 
*/ 
/* Testing hypo 1 */ 
? Unrestricted Model 
namelist i \times = one, ed, urb, minor, lofinc \hat{s}probit ; lhs = emp; rhs = x ; maxit = 1000 $ 
matrix ; uprb = b ; uprc = varb \hat{S}calc ; uloql = loql $
? Restricted Model 
probit ; lhs = emp 
       i rhs = x; maxit = 1000
       ; rst = 0, b2, b2, b4, b5 $
matrix \mathfrak{f} rprb = b \mathfrak{f}calc : rlogl = logl $
```
### QDV-17

```
? [Wald Test] 
title; Wald test for b1 = 0 and b2 = b3 $
wald i labels = b1,b2,b3,b4,b5 ; start = uprb 
     i var = uprc
     ; fin1 = bl; fin2 = b2 - b3 $
? [LR test] 
title; LR test for b1 = 0 and b2 = b3 $
calc ; list 
     : lrt = 2*(ulogl - rlogl); pval = 1 - chi(lrt, 2) \circ/* Wald for hypo 3 */ 
title; Wald test for b1 = 0, b2 = b3 and b4^4 = b5 $
wald i labels = b1,b2,b3,b4,b5 ; start = uprb 
     i var = uprc
     ; fin1 = bl ; fn2 = b2 - b3 
     ; fn3 = b4^2 - b5 $
```
### **[Output]**

#### **Unrestricted Model:**

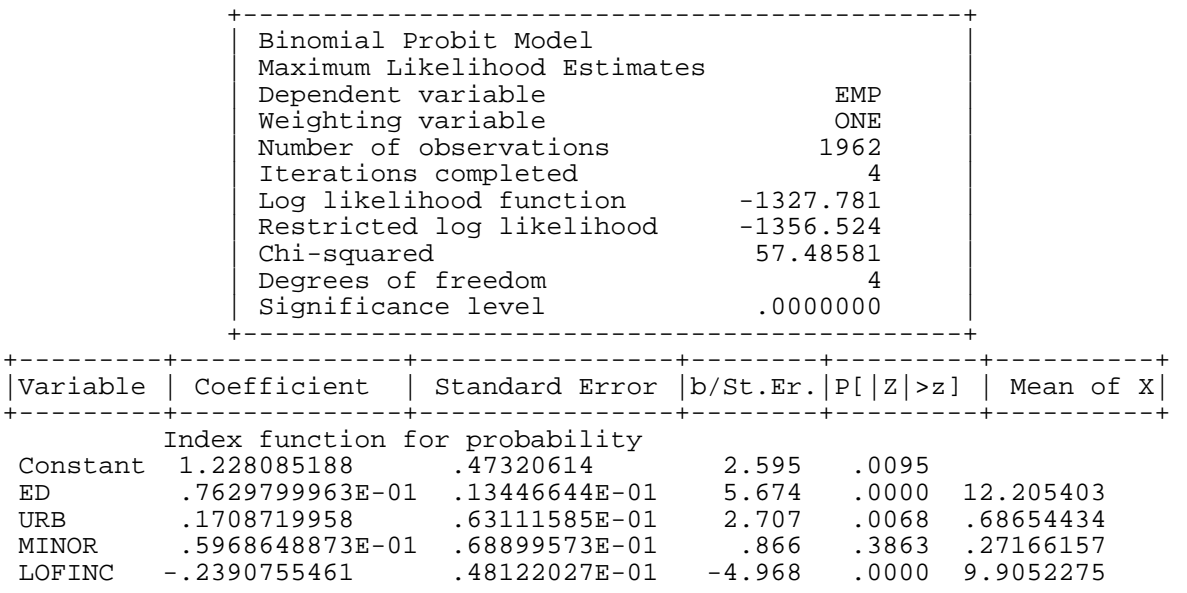

Frequencies of actual & predicted outcomes Predicted outcome has maximum probability.

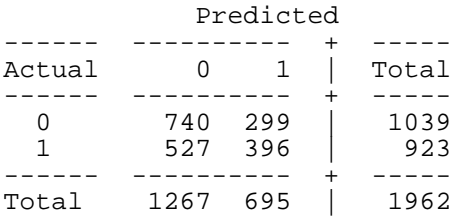

#### **Restricted Model:**

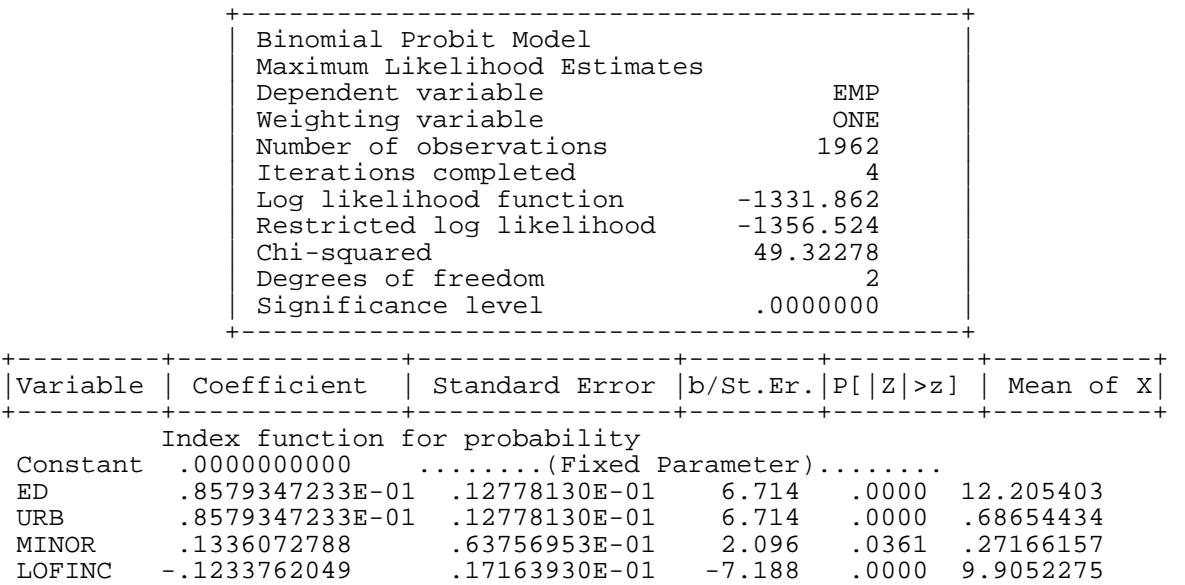

Frequencies of actual & predicted outcomes Predicted outcome has maximum probability.

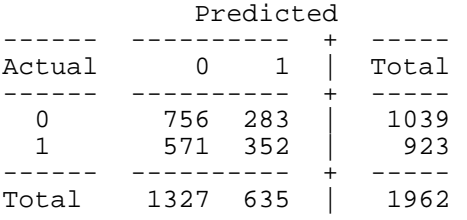

#### **Wald Test for Hypo 1:**

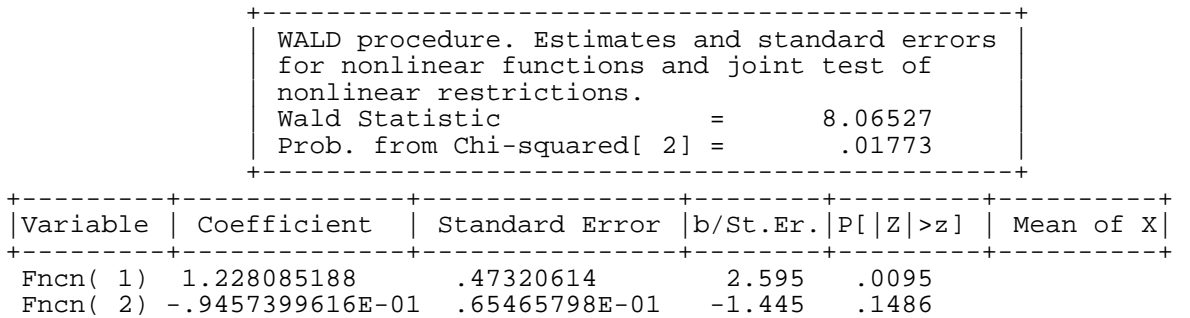

```
LR test for Hypo 1:
```

```
\leftarrow > title; LR test for b1 = 0 and b2 = b3 $
--> calc ; list 
 ; lrt = 2*(ulogl - rlogl) 
    ; pval = 1 - chi(lrt,2) \frac{1}{5} LRT = .81630295544032380D+01 
    PVAL = .16881874007718900D-01
```
**Wald test for Hypo 3:**

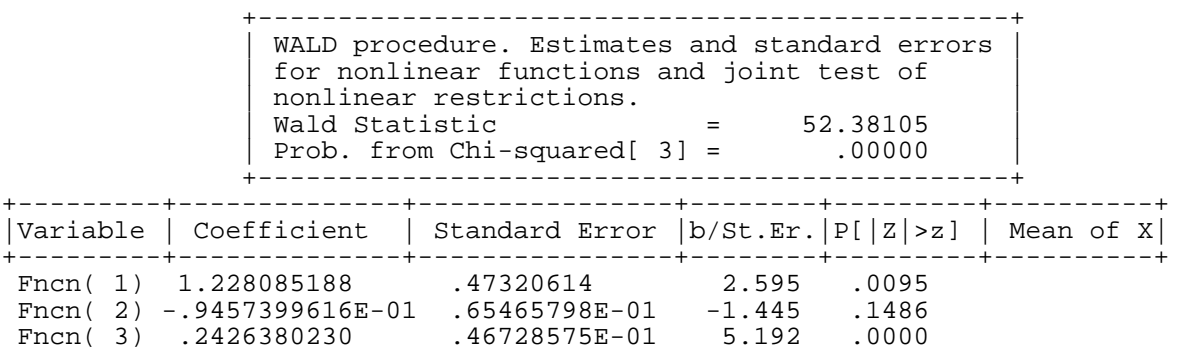

[EXERCISE]Use MWPSID82.DB. Do probit for:

 LHS=EMP, RHS=ONE, ED, URB, MINOR, AGE, REGS, UNEMPR, LOFINC, KIDS5, EXP.

Construct Wald, LR and LM statistics for  $H_0$ : no effect of other family income, and the effect of  $AGE =$  the effect of EXP.

[EXERCISE]Use MWPSID82.DB. Do PROBIT as you did above. Estimate the same model by BHHH. Compare your new result with the result from the above program.

# **(3) Logit Models**

• Model:

$$
y_t^* = x_t \cdot \beta + \varepsilon_t
$$
,  
\n $\varepsilon_t \sim \text{logistic with } g(\varepsilon) = e^{\varepsilon} / (1 + e^{\varepsilon})^2$  and  $G(\varepsilon) = e^{\varepsilon} / (1 + e^{\varepsilon})$ .

- Use  $Pr(y_t = 1) \equiv p_t = G(x_t, \beta)$  (instead of  $\Phi(x_t, \beta)$ ).
- Logit MLE  $\hat{\beta}_{\text{logit}}$  max.

$$
\ln(L_T) = \sum_t \left\{ y_t \ln \left( G(x_t, \hat{\boldsymbol{\beta}}) \right) + (1 - y_t) \ln \left( 1 - G(x_t, \hat{\boldsymbol{\beta}}) \right) \right\}.
$$
  
Use 
$$
[-H_T(\hat{\beta}_{\log it})]^{-1}
$$
 or 
$$
[B_T(\hat{\beta}_{\log it})]^{-1}
$$
 as  $Cov(\hat{\beta}_{\log it})$ .

• Interpretation of  $\beta$ 

• 
$$
p_t = \frac{e^{x_t/\beta}}{1 + e^{x_t/\beta}} \rightarrow \ln\left(\frac{p_t}{1 - p_t}\right) = x_t/\beta.
$$

 $\rightarrow \beta_j$  can be interpreted as the effect of  $x_{jt}$  on "log odds".

• 
$$
\frac{\partial p_t}{\partial x_{jt}} = g(x_t, \mathcal{B})\beta_j.
$$

- Facts:
	- The logistic dist. is quite similar to standard normal dist. except that the logistic dist. has thicker tails (similarly to t(7)).
	- If data contain few obs. with  $y = 1$  or  $y = 0$ , then probit and logit may be quite different. Other than that, probit and logit yield very similar predictions. Especially, marginal effects are quite similar.
	- Roughly,  $\hat{\beta}_{\text{logit}} = 1.6 \hat{\beta}_{\text{probit}}$ .

#### **Empirical Example:**

#### **[Program (mw\_log.lim)]**

```
title ; Employment Probability $ 
logit ; lhs = emp 
 ; rhs = one,ed,urb,minor,lofinc 
       ; margin $
```
#### **[Output**]

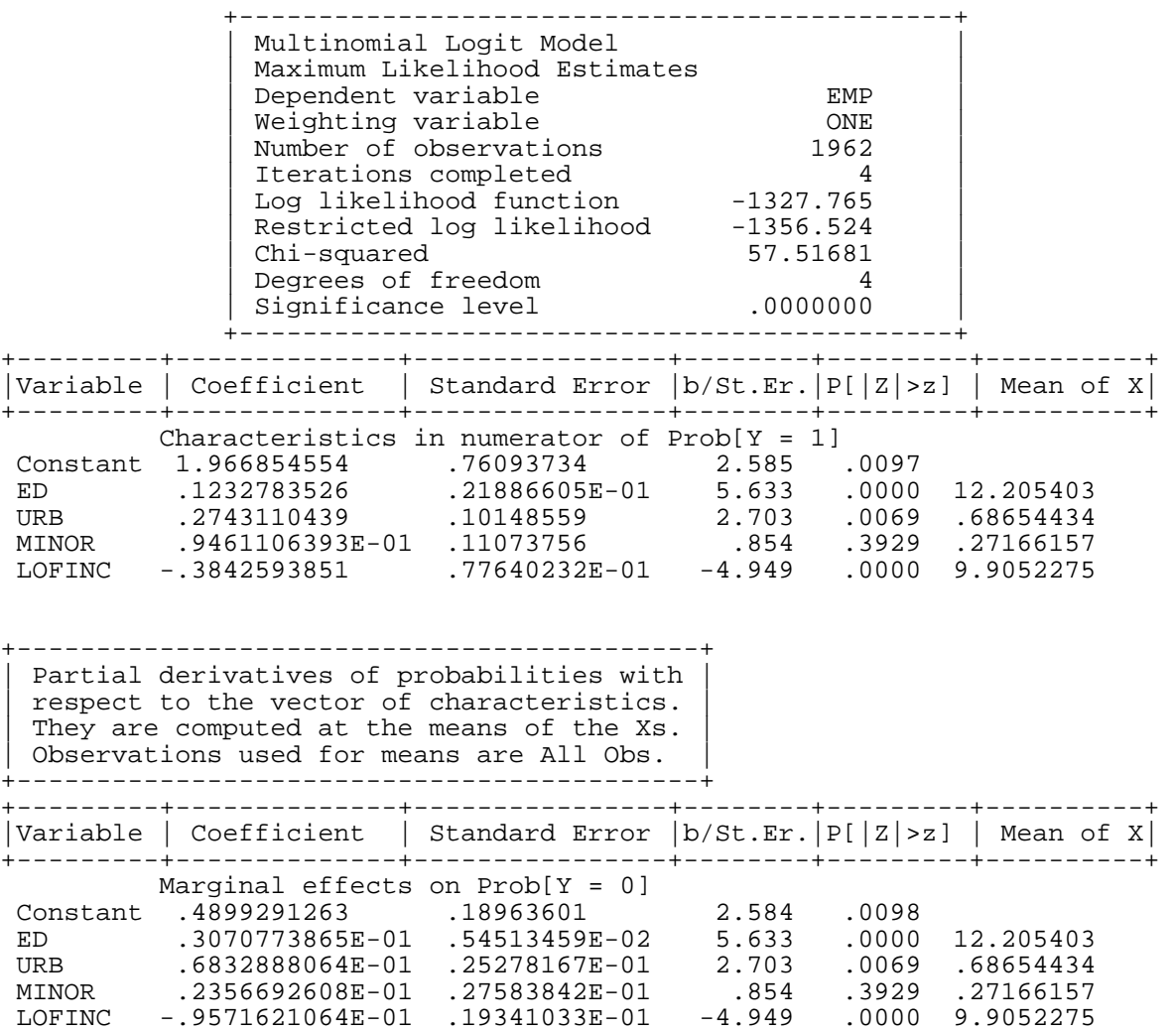

Frequencies of actual & predicted outcomes Predicted outcome has maximum probability.

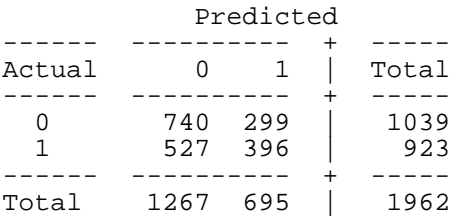

# **(4) Nonparametric estimation of binary choice model**

- 1) Cosslett (Econometrica, 1983)
	- See also Amemiya (1985, book)
	- Pr(y<sub>t</sub> = 1) = F(x<sub>t</sub> $\beta$ ), where F is a unknown cdf.
	- Joint estimation of  $\beta$  and F is feasible, although it is not easy.
	- Asymptotic distribution of the estimator is not known.
- 2) Nonparametric Estimation of  $F(x_t;\beta)$ 
	- For binary choice models,

 $E(y_t|X_{t\bullet}) = F(x_{t\bullet})$  ( $F(\bullet) = \text{pdf of } \varepsilon$ )

- $\rightarrow$  For example,  $F(x_{t\bullet}) = \Phi(x_{t\bullet}'\beta)$  for probit.
- $\rightarrow$  The functional form of F( $\bullet$ ) is not known in general.
- Possible to estimate  $F(x_t, \beta)$  [but not F and  $\beta$ ] for any t by Kernel Smoothing.
	- $\rightarrow$  See Härdle (1990, Applied Nonparametric Regression.)
- LIMDEP can do this.
- 3) Nonparametric Estimation of β:

See Powell, Stock and Stoker (1989, Econ, 1403-30).

- 4) Manski (Journal of Econometrics, 1975)
	- "Maximum Score Estimator." (MSE)
	- Motivation: The distribution of  $\varepsilon_t$  not known.
	- Assumptions:
		- $Med(\varepsilon_t) = 0 \rightarrow Pr(\varepsilon_t < 0) = 1/2.$
		- The  $x_t$  are iid over t.
	- The model:

$$
y_t^* = x_{t\bullet} \mathbf{\hat{\beta}} + \varepsilon_t ; y_t = 1 \text{ iff } y_t^* > 0.
$$

• Define:

$$
z_t = sgn(y_t^*) = 1
$$
 if  $y_t^* > 0$ , and = -1, if  $y_t^* < 0$ .

• Define  $b = \beta/(\beta')^{1/2}$ . [Note that  $b'b = 1$ .]

[Need it for identification.]

• The MSE estimator,  $\hat{b}$ , maximizes

 $S(b) = (1/N) \sum_{t} [z_{t}sgn(x_{t\bullet}^{\prime}b)]$ .

- Intuition:
	- sgn( $x_t$ ' $\hat{b}$ ) = predicted z<sub>t</sub>.
	- If the prediction is correct,  $z_t \text{sgn}(x_t \hat{b}) = 1$ .
	- If the prediction is incorrect,  $z_t \text{sgn}(x_t \text{'}\hat{b}) = -1$ .
	- max.  $S(b)$

= max. # of correct predictions with penalty !!!

• Maximizing S(b) is equivalent to:

min Σ<sub>t</sub>|y<sub>t</sub> - max(0,sgn(x<sub>t</sub>,'b))|. (\*)

- LIMDEP uses  $(*)$ . [you don't have to define  $z_t$ .]
- Properties of MSE:
	- Consistent.
	- It does not have a standard asymptotic distribution.
	- LIMDEP computes covariance matrix of  $\hat{b}$  using bootstrapping. But the method is not based on clean theories.

### **[2] Censoring vs. Truncation**

(Greene, ch. 20)

### **(1) Classical distinction**

• Consider shots on target.

Truncation: cases where you have data on "hole" only.

Censoring: cases where you know how many shots missed.

# **(2) Censoring**

- $y^* \sim \text{pdf: } f(y^*)$ .
- Observe  $y = y^*$  if  $A < y^* < B$ ; A if  $y^* \le A$ ; B if  $y^* \ge B$ .

(For obs. with  $y = A$  or  $y = B$ ,  $y^*$  is unknown.)

• Log-likelihood function:

$$
OB = {t|y_t^* observed}; NOB = {t|y_t^* unobserved},
$$
  

$$
l_{\tau} = \sum_{t \in OB} \ln \Big[ f(y_t^* | t \in OB) \times \Pr(t \in OB) \Big] + \sum_{t \in NOB} \ln (\Pr(t \in NOB)).
$$

• Note:

$$
f(y_t^*|t \in OB)Pr(t \in OB)
$$
  
=  $f(y_t^*|A < y_t^* < B)Pr(A < y_t^* < B)$   
=  $[f(y_t^*)/Pr(A < y_t^* < B)]Pr(A < y_t^* < B) = f(y_t^*).$   
 $\rightarrow l_T = \sum_{A < y_t < B} ln(f(y_t^*)) + \sum_{y_t = A} ln(Pr(y_t^* \le A)) + \sum_{y_t = B} ln(Pr(y_t^* \ge B))$   
 $\rightarrow l_T = \sum_{A < y_t < B} ln(f(y_t)) + \sum_{y_t = A} ln(Pr(y_t^* \le A)) + \sum_{y_t = B} ln(Pr(y_t^* \ge B))$ 

#### QDV-28

### **(3) Truncation**

- Observe  $y = y^*$  iff  $A \le y^* \le B$
- Log-likelihood function:

pdf of  $y_t$ :  $g(y_t) = f(y_t^* | A \le y_t^* \le B)$ 

$$
= \frac{f(y_t^*)}{\Pr(A \le y_t^* \le B)} = \frac{f(y_t)}{\Pr(A \le y_t^* \le B)}.
$$

 $l_T = \sum_{t} \{ \ln(f(y_t)) - \ln[\Pr(A \le y_t^* \le B)] \}.$ 

## **(4) Tobit (A censored model)**

1) Latent model:  $y_t^* = x_{t} \cdot \beta + \varepsilon_t$ ,  $\varepsilon_t$  iid  $N(0,\sigma^2)$ .  $[y_t^* \sim N(x_{t} \cdot \beta, \sigma^2)]$ 

2) 3 possible cases:

- A. Observe  $y_t = y_t^*$  if  $y_t^* > 0$ ; = 0, otherwise.  $\rightarrow y_t = \max(0, y_t^*)$
- B. Observe  $y_t = y_t^*$  if  $y_t^* < 0$ ; = 0 otherwise.  $\rightarrow y_t = \min(0, y_t^*)$ .
- C. Observe  $y_t = y_t^*$  if  $y_t^* < L_t$ ; =  $L_t$  otherwise.

3) Log-likelihood for A

• 
$$
Pr(y_t^* \le 0) = Pr(x_t \cdot \beta + \varepsilon_t \le 0) = Pr(\varepsilon_t \le -x_t \cdot \beta)
$$
  
\n
$$
= Pr(\varepsilon_t / \sigma \le -x_t \cdot (\beta / \sigma)) = 1 - \Phi[x_t \cdot (\beta / \sigma)].
$$
\n•  $f(y_t^*) = \frac{1}{\sqrt{2\pi}\sigma} exp\left(-\frac{(y_t^* - x_t \cdot \beta)^2}{2\sigma^2}\right).$ 

• Therefore,

$$
l_{T}(\beta, \sigma) = \sum_{y_{t}>0} \ln f(y_{t}^{*}) + \sum_{y_{t}=0} \ln \left( 1 - \Phi \left( \frac{x_{t}^{'}(\beta)}{\sigma} \right) \right)
$$
  

$$
= \sum_{y_{t}>0} \ln f(y_{t}) + \sum_{y_{t}=0} \ln \left( 1 - \Phi \left( \frac{x_{t}^{'}(\beta)}{\sigma} \right) \right)
$$
  

$$
= \sum_{y_{t}>0} \left\{ -\frac{1}{2} \ln(2\pi) - \ln(\sigma) - \frac{1}{2\sigma^{2}} (y_{t} - x_{t}^{'}(\beta))^{2} \right\}
$$
  

$$
+ \sum_{y_{t}=0} \ln \left( 1 - \Phi \left( \frac{x_{t}^{'}(\beta)}{\sigma} \right) \right)
$$

4) Estimation procedure

- Let  $\beta_o = \beta/\sigma$  and  $h = 1/\sigma$ .
- $l_T$  is globally concave in terms of  $\beta_0$  and h.
- MLE for  $\beta_0$  and h by N-R.
- Convert them to  $\beta$  and  $\sigma$ .

5) Interpretation:

(i) 
$$
E(y_t^*) = E[
$$
 latent var. (e.g., desired consumption)] =  $x_t \cdot \beta$ .

$$
\rightarrow \beta_j = \frac{\partial E(y_i^*)}{\partial x_{ij}}.
$$

(ii) 
$$
E(y_t) = E[observed variable (e.g., actual expenditure)]
$$
  
\n
$$
= Pr(y_t^* \ge 0)E(y_t^*|y_t^* \ge 0) + Pr(y_t^* < 0)E(0|y_t^* < 0)
$$
\n
$$
= \Phi(x_{t\cdot} \beta/\sigma)E(x_{t\cdot} \beta + \varepsilon_t|\varepsilon_t \ge -x_{t\cdot} \beta)
$$
\n
$$
= \Phi(x_{t\cdot} \beta/\sigma)[x_{t\cdot} \beta + \sigma \lambda(x_{t\cdot} \beta/\sigma)]
$$
\n[where  $\lambda(x_{t\cdot} \beta/\sigma) = \phi(x_{t\cdot} \beta/\sigma) / \Phi(x_{t\cdot} \beta/\sigma)$  (inverse Mill's ratio)]\n
$$
= \Phi(x_{t\cdot} \beta/\sigma)x_{t\cdot} \beta + \sigma \phi(x_{t\cdot} \beta/\sigma)
$$

Note:

$$
\frac{\partial E(y_t)}{\partial x_{tj}} = \phi \left( \frac{x_t \beta}{\sigma} \right) \left( \frac{\beta_j}{\sigma} \right) (x_t \beta) + \Phi \left( \frac{x_t \beta}{\sigma} \right) \beta_j
$$

$$
+ \sigma \left( -x_t \left( \frac{\beta}{\sigma} \right) \right) \phi \left( \frac{x_t \beta}{\sigma} \right) \frac{\beta_j}{\sigma}
$$

$$
= \Phi \left( \frac{x_t \beta}{\sigma} \right) \beta_j
$$

- 6) Estimation of  $E(y^*)$  and  $E(y)$ 
	- Let  $g_1(\beta) = \overline{x}'\beta$ .
		- Estimated  $E(y_t^*)$  at sample mean =  $g_1(\hat{\beta})$ .

• 
$$
se = \sqrt{\hat{G}_1 \hat{\Omega} \hat{G}_1'}
$$
, where  $\hat{\Omega} = Cov(\hat{\beta})$ .

• Let 
$$
g_2(\beta, \sigma) = \Phi\left(\frac{\overline{x}'\beta}{\sigma}\right) \overline{x}'\beta + \sigma\phi\left(\frac{\overline{x}'\beta}{\sigma}\right)
$$
.

• Estimated E(y<sub>t</sub>) at sample mean =  $g_2(\hat{\beta}, \hat{\sigma})$ .

• 
$$
G_2(\beta, \sigma) = \frac{\partial g_2}{\partial(\beta', \sigma)} = \left[\Phi\left(\frac{\overline{x}'\beta}{\sigma}\right)\overline{x}', \phi\left(\frac{\overline{x}'\beta}{\sigma}\right)\right].
$$
  
\n•  $se = \sqrt{\hat{G}_2 \hat{Q} \hat{G}_2}'$ , where  $\hat{Q} = Cov\left(\frac{\hat{\beta}}{\hat{\sigma}}\right)$ .

#### **[Empirical Example]**

The model is given:  $y_i^* = x_{i} \cdot \beta + \varepsilon_i$ ;  $\varepsilon_i$  iid N(0, $\sigma^2$ ).

#### **Basic Command:**

(1)  $y_i = max(0,y_i^*)$ :

TOBIT; LHS = Y ; RHS = ONE,  $X1, X2, ...$ ; MARGIN ; PAR \$

(2)  $y_i = min(0,y_i^*)$ :

TOBIT; LHS = Y ; RHS = ONE,  $X1, X2, \ldots$  ; UPPER ; MARGIN ; PAR \$

(3)  $y_i = min(L_i, y_i^*)$ 

TOBIT; LHS = Y; RHS = ONE, $X1, X2, ...$ ; UPPER; LIMIT = L; MARGIN ; PAR \$

- NOTE: For truncation model, replace TOBIT by TRUNC.
- NOTE: MARGIN computes  $\frac{\partial E(y_i|x_i)}{\partial x_i}$ .
- NOTE: The estimate of  $\sigma$  is stored in S. Can retrieve it using the CALC command.
- NOTE: If you want to use a subsample, you can use REJECT command. For example,

reject; emp # 1 \$

If you execute this command, LIMDEP will choose observations for employed people.

NOTE: If you want to return to the whole sample, type:

sample; all \$

#### **Program (mw\_tob.lim)**

```
reject i emp # 1 $
dstats ; rhs =uspell,kids5, kids, ed, age, exp $ 
tobit i lhs = uspell
       ; rhs = one,kids5,kids,ed,lofinc, age, exp, wrate, 
             occw, occb 
       : maxit = 1000
       ; par 
       ; margin $
```
#### **[OUTPUT]**

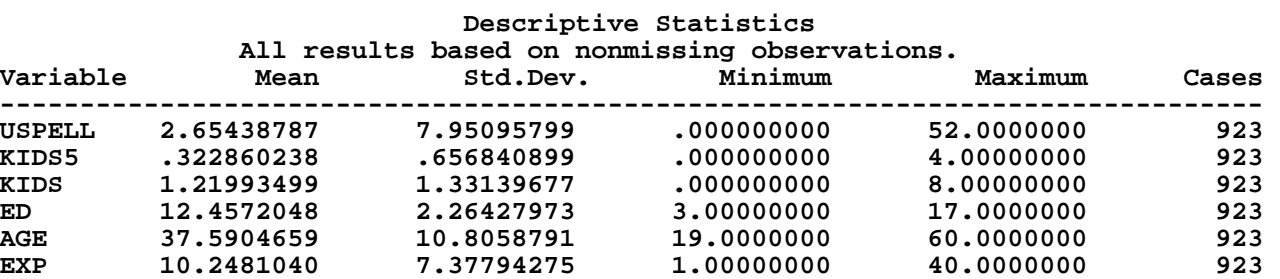

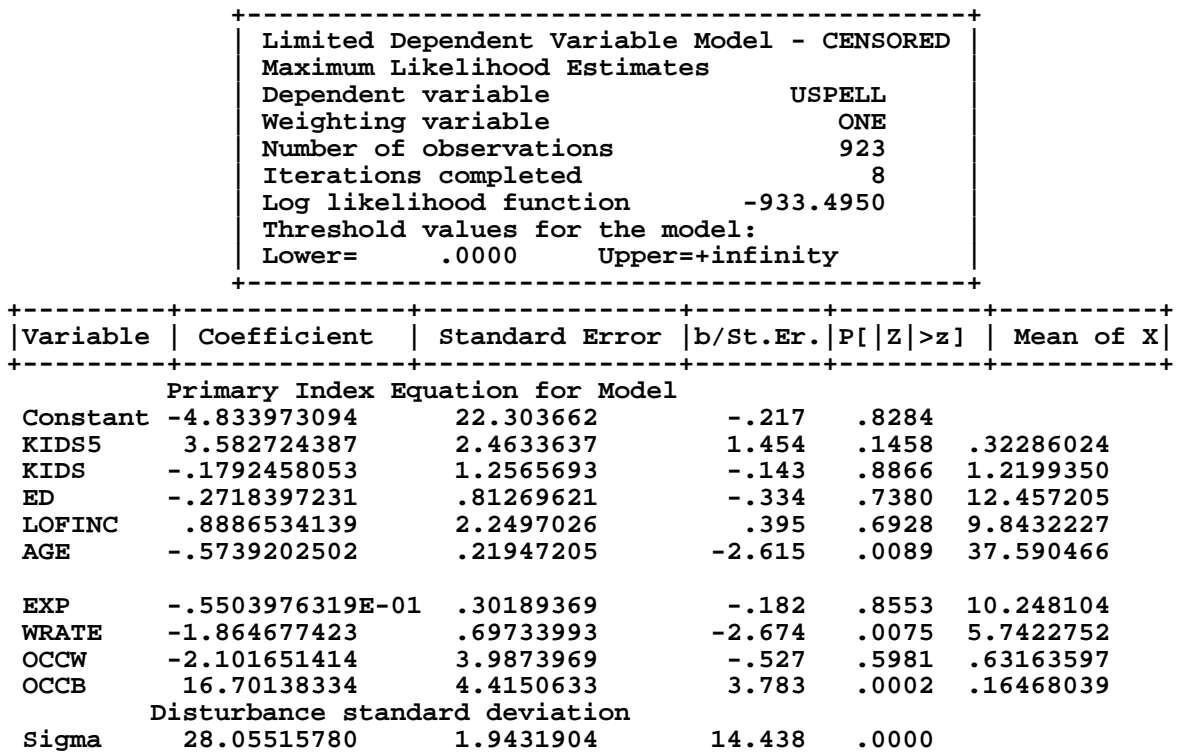

**+-------------------------------------------+**  Partial derivatives of expected val. with **| respect to the vector of characteristics. | | They are computed at the means of the Xs. | | Observations used for means are All Obs. | | Conditional Mean at Sample Point 2.0508 | | Scale Factor for Marginal Effects .1428 |** 

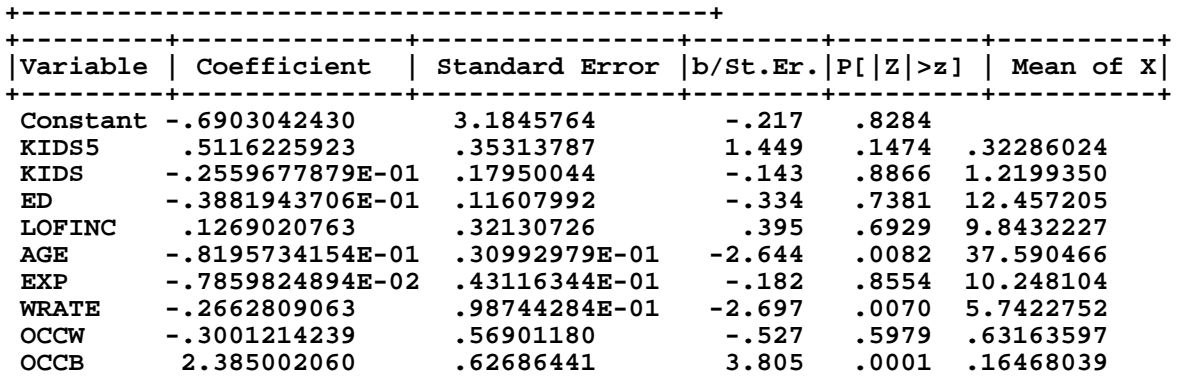

[EXERCISE] Use MWPSID82.DB. Consider the housework supply of employed married women:

 $HWORK_i = x_{i\bullet}^{\prime}\beta + \epsilon_i,$ 

where  $x_i$ • includes ONE, ED, URB, AGE, UNEMPR, OFINC, EXP, OCCW, OCCB, TENURE, WRATE. Estimate this model by Tobit. (Some women reported zero hours on homework.)

### **(5) Truncation (Maddala, Ch. 6)**

- 1) Example 1:
	- Earnings function from a sample of poor people (Hausman and Wise, ECON. 1979):

 $y_t^* = x_{t} \cdot \beta + \varepsilon_t$ ,  $\varepsilon_t \sim N(0, \sigma^2)$ .

Observe  $y_t = y_t^*$  iff  $y_t^* < L_t$  ( $L_t = 1.5 \times$ "poverty line" dep. on family size)

• Log-likelihood function:

• pdf of y<sub>t</sub>: 
$$
g(y_t) = f(y_t^* | y_t^* \le L_t) = \frac{f(y_t^*)}{Pr(y_t^* \le L_t)}
$$
  
\n
$$
Pr(y_t^* \le L_t) = Pr\left(\frac{\varepsilon_t}{\sigma} \le \frac{L_t - x_t \cdot \beta}{\sigma}\right) = \Phi\left(\frac{L_t - x_t \cdot \beta}{\sigma}\right)
$$
\n
$$
\to \ln L = \Sigma_t \left\{ \ln(f(y_t)) - \ln \Phi\left(\frac{L_t - x_t \cdot \beta}{\sigma}\right) \right\}.
$$
\n• E(y\_t) = E(y\_t^\* | y\_t^\* \le L\_t) = x\_t \cdot \beta - \sigma \lambda \left(\frac{L\_t - x\_t \cdot \beta}{\sigma}\right).

2) Example 2:

• Observe  $y_t = y_t^*$  iff  $y_t^* > L_t$ 

• 
$$
f(y_t^*|y_t^* \ge L_t) = f(y_t^*)/Pr(y_t^* \ge L_t)
$$

• 
$$
Pr(y_t^* \ge L_t) = 1 - \Phi \left[ \frac{L_t - x_t \cdot \beta}{\sigma} \right]
$$

QDV-36

$$
\rightarrow l_{T} = \Sigma_{t} \left\{ \ln(f(y_{t})) - \ln \left[ 1 - \Phi \left( \frac{L_{t} - x_{t}^{\prime} \beta}{\sigma} \right) \right] \right\}.
$$
  
• E(y<sub>t</sub>) = E(y<sub>t</sub><sup>\*</sup>|y<sub>t</sub><sup>\*</sup> ≥ L<sub>t</sub>) = x'<sub>t</sub>  $\beta + \sigma \lambda \left( -\frac{L_{t} - x_{t}^{\prime} \beta}{\sigma} \right)$   
• If L<sub>t</sub> = 0 for all t, 1 -  $\Phi \left( \frac{L_{t} - x_{t}^{\prime} \beta}{\sigma} \right) = 1 - \Phi \left( \frac{-x_{t}^{\prime} \beta}{\sigma} \right) = \Phi \left( \frac{x_{t}^{\prime} \beta}{\sigma} \right).$ 

• Consider tobit. Choose observations with  $y_t > 0$  and do truncation. This is the case where we observe  $y_t = y_t^*$  iff  $y_t^* > 0$ . The truncation MLE using the truncated data is consistent even if it is inefficient.

#### **[Empirical Example]**

#### **Program: (mw\_trun.lim)**

```
reject ; emp # 1 $ 
reject ; uspell=0 $ 
dstats ; rhs =uspell,kids5, kids, ed, age, exp $ 
trunc ; lhs = uspell 
        ; rhs = one,kids5,kids,ed,lofinc, age, exp, wrate, 
           occw, occb 
       ; maxit = 1000 
       ; par 
       ; margin $ 
sample; all $
```
#### **[Output]**

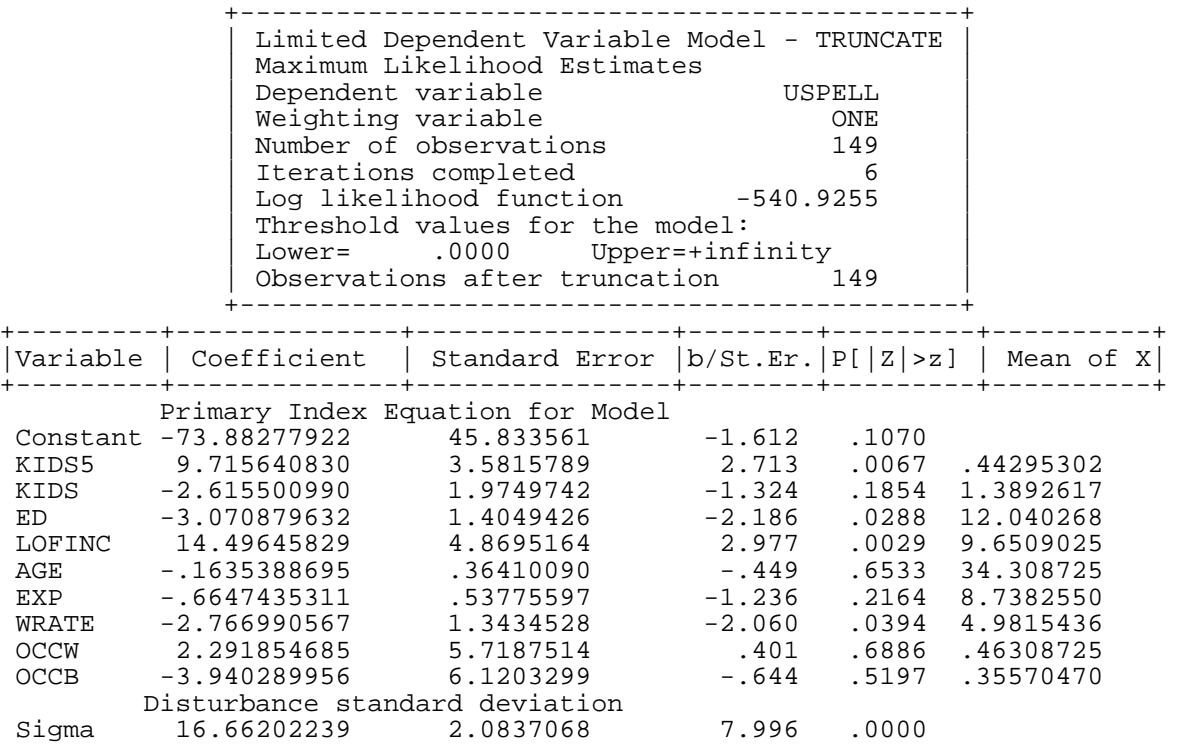

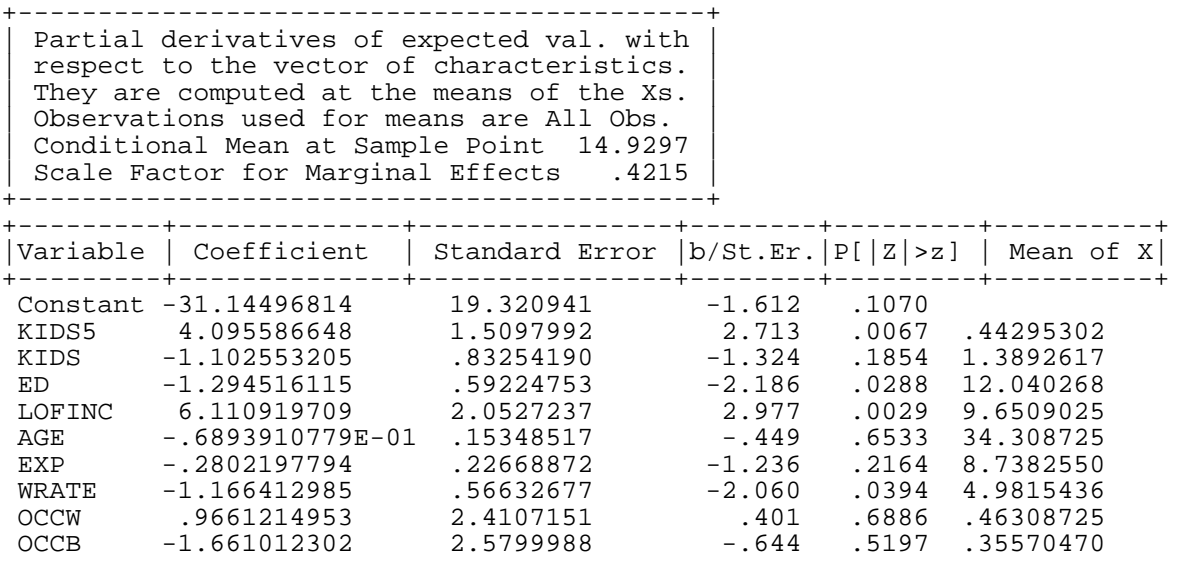

### **(6) Two-part Model**

Cragg (ECON, 1971), Lin and Schmidt (Review of Economics and Statistics (RESTAT), 1984)

1) Model:

• 
$$
y_t = x_t \cdot \beta + \varepsilon_t
$$
, where  $f(\varepsilon_t) = \frac{\frac{1}{\sqrt{2\pi}\sigma} \exp\left(-\frac{1}{2\sigma^2} \varepsilon_t\right)}{\Phi\left(\frac{x_t \cdot \beta}{\sigma}\right)}$  and  $\varepsilon_t > -x_t \cdot \beta$ ;

• 
$$
h_t^* = z_{t} \hat{\gamma} + v_t
$$
 with  $v_t \sim N(0,1)$ ;

•  $h_t = 1$  iff  $h_t^* > 0$ ; = 0, otherwise.

2) Assumptions

- i) Observe  $y_t$  iff  $h_t = 1$ .
- ii)  $\varepsilon_t$  and  $v_t$  are stochastically independent.

3) Example:

 $y_t$ : desired spending on clothing;  $h_t$ : timing to buy.

4) Distribution of  $y_t$ :

$$
g(y_t) = \frac{\frac{1}{\sqrt{2\pi}\sigma} exp\left(-\frac{1}{2\sigma^2} \mathcal{E}_t\right)}{\Phi\left(\frac{x_t \cdot \beta}{\sigma}\right)}.
$$

$$
Pr(h_t^* > 0) = \Phi(z_t \cdot \gamma)
$$
  
\n
$$
\to \sum_{h_t=1} ln[g(y_t | h_t^* > 0) Pr(h_t^* > 0)] + \sum_{h_t=0} ln[Pr(h_t^* < 0)].
$$

Note:

 $g(y_t|h_t^* > 0) = g(y_t)$ , because  $\varepsilon_t$  and  $v_t$  are sto. indep.

$$
l_{T} = \sum_{h_{t}=1} \begin{bmatrix} -\frac{1}{2}\ln(2\pi) - \ln(\sigma) - \frac{1}{2\sigma^{2}}(y_{t} - x_{t}\cdot\beta)^{2} \\ + \ln \Phi(z_{t}\cdot\gamma) - \ln \Phi\left(\frac{x_{t}\cdot\beta}{\sigma}\right) \\ + \sum_{h_{t}=0} \ln\left[1 - \Phi(z_{t}\cdot\gamma)\right] \\ = \sum_{h_{t}=1} \begin{bmatrix} -\frac{1}{2}\ln(2\pi) - \ln(\sigma) - \frac{1}{2\sigma^{2}}(y_{t} - x_{t}\cdot\beta)^{2} \\ -\ln \Phi\left(\frac{x_{t}\cdot\beta}{\sigma}\right) \end{bmatrix}
$$

+ *probit* log likelihood function for  $h_t^* = z_t \cdot \gamma + v_t$ .

 $\rightarrow$  trunc. for  $y_t > 0$  + probit for all obs.

 $\rightarrow$  Estimate ( $\beta$ , $\sigma$ ) by trunc. and  $\gamma$  by probit.

$$
\rightarrow l_{\text{Cragg}} = l_{\text{trunc}} + l_{\text{probit}}.
$$

Note:

Let  $z_{t\bullet} = x_{t\bullet}$ . If  $\gamma = \beta/\sigma$ , Cragg becomes tobit!!!

## 5) LR test for tobit specification

- STEP 1:Do tobit and get  $l_{\text{tobit}}$
- STEP 2: Do trunc using observations with  $y_t > 0$  and get  $l_{\text{trunc}}$ .

# STEP 3:Do probit using all observations, and get  $l_{\text{probit}}$

 $STEP$  4: $l_{\text{cragg}} = l_{\text{trunc}} + l_{\text{probit}}.$ 

STEP 5:LR =  $2[l_{\text{cragg}} - l_{\text{tobit}}] \rightarrow_d \chi^2(k)$ .

## **[3] Selection Model**

• Heckman, ECON, 1979.

## **Motivation:**

• Model of interest:

 $y_{1t} = x_{1t} \cdot \beta_1 + \varepsilon_{1t}$ .

• Observe  $y_{1t}$  (or  $x_{1t}$ .) under a certain condition ("selection rule").

### **Example:**

• Observe a woman's market wage if she works.

### **Complete Model:**

$$
y_{1t} = x_{1t} \cdot \beta_1 + \varepsilon_{1t} ,
$$
  
\n
$$
y_{2t}^* = x_{2t} \cdot \beta_2 + \varepsilon_{2t} .
$$
  
\n
$$
y_{2t} = 1 \text{ if } y_{2t}^* > 0;
$$
  
\n
$$
= 0 \text{ if } y_{2t}^* < 0.
$$

We observe  $y_{1t}$  iff  $y_{2t} = 1$  ( $x_{2t}$  must be observable for any t.)

### **Assumptions:**

$$
\begin{pmatrix} \mathcal{E}_{1t} \\ \mathcal{E}_{2t} \end{pmatrix} \sim N \begin{bmatrix} 0 \\ 0 \end{bmatrix}, \begin{bmatrix} \sigma_1^2 & \sigma_{12} \\ \sigma_{12} & \sigma_2^2 \end{bmatrix}.
$$

### QDV-43

**Note:**

• In LIMDEP,  $\sigma_{12}$  is called theta ( $\theta$ ).

### **Theorem:**

Suppose:

$$
\binom{h_1}{h_2} \sim N \left[ \begin{pmatrix} 0 \\ 0 \end{pmatrix}, \begin{pmatrix} \sigma_1^2 & \sigma_{12} \\ \sigma_{12} & \sigma_2^2 \end{pmatrix} \right].
$$

Then,  $E(h_1|h_2 > -a) = \sigma_{12}$  $\frac{(a)}{(a)}$ . *a*  $\sigma_{\rm o} \stackrel{\phi_{\rm o}}{\equiv}$ Φ

### **Facts:**

• 
$$
E(\epsilon_{1t}|y_{2t}^* > 0) = E(\epsilon_{1t}| \epsilon_{2t} > -x_{2t,\bullet'} \beta_2) = \sigma_{12} \lambda(x_{2t,\bullet'} \beta_2)
$$
,

where 
$$
\lambda(x_{2t}, \beta_2) = \frac{\phi(x_{2t}, \beta_2)}{\Phi(x_{2t}, \beta_2)} \equiv \lambda_i
$$
 [inverse Mill's ratio]

• 
$$
E(y_{1t}|y_{2t}^* > 0) = x_{1t}'\beta_1 + E(\epsilon_{1t}|\epsilon_{2t} > -x_{2t,\bullet}'\beta_2) = x_{1t,\bullet}'\beta_1 + \sigma_{12}\lambda_t
$$

•  $y_{1t} = x_{1t} \cdot \beta_1 + \sigma_{12} \lambda_t + v_t$ , where  $E(v_t| \varepsilon_{2t} > -x_{2t}$ .  $\beta_2) = 0$ ;  $var(v_t| \varepsilon_{2t} > -x_{2t}$ ,  $\beta_2) \equiv \pi_t = \sigma_1^2 - \xi_t$ ,  $\xi_t = \sigma_{12}^2 [(x_{2t}$ ,  $\beta_2) \lambda_t + \lambda_t^2]$ 

### **Two-Step Estimation:**

$$
\text{STEP 1: Do probit for all t, and get } \hat{\beta}_2 \text{, and } \hat{\lambda}_t = \frac{\phi(x_{2t,\cdot} \hat{\beta}_2)}{\Phi(x_{2t,\cdot} \hat{\beta}_2)}.
$$

STEP 2: Do OLS on  $y_{1t} = x_{1t} \cdot \beta_1 + \sigma_{12} \hat{\lambda}_t + \eta_t$ , and get  $\hat{\beta}_1$  and  $\hat{\sigma}_{12}$ .

### QDV-44

## **Facts on the Two-Step Estimator:**

- Consistent.
- t-test for  $H_0$ :  $\sigma_{12} = 0$  (no selection) in STEP 2 is the LM test (Melino, Review of Economic Studies, 1982)
- But all other t-tests are wrong!!!  $\rightarrow s^2 (X'X)^{-1}$  is inconsistent.
- So, have to compute corrected covariance matrix

[See, Heckman (1979, Econ.), Greene (1981, Econ.).]

• Sometimes, corrected covariance matrix is not computable (Greene, Econ, 1981).

# **Covariance Matrix of the Two-Step Estimator:**

• Let  $\hat{\Omega} = Cov(\hat{\beta}_2)$ .

• 
$$
y_{1t} = x_{1t} \cdot \beta_1 + \sigma_{12} \lambda_t + v_t
$$
  
\n $\rightarrow y_{1t} = x_{1t} \cdot \beta_1 + \sigma_{12} \hat{\lambda}_t + [-\sigma_{12}(\hat{\lambda}_t - \lambda_t) + v_t].$ 

# **Short Digression:**

By Taylor expansion around the true value of  $\beta_2$ ,

$$
\hat{\lambda}_t = \lambda(x_{2t,\cdot} \hat{\boldsymbol{\beta}}_2) \approx \lambda(x_{2t,\cdot} \hat{\boldsymbol{\beta}}_2) + \frac{\partial \lambda(x_{2t,\cdot} \hat{\boldsymbol{\beta}}_2)}{\partial \hat{\boldsymbol{\beta}}_2} (\hat{\boldsymbol{\beta}}_2 - \boldsymbol{\beta}_2).
$$

# **End of Digression**

$$
\Rightarrow y_{1t} = \left(x_{1t}, \hat{\lambda}_t\right) \left(\frac{\beta_1}{\sigma_{12}}\right) + h_t'(\hat{\beta}_2 - \beta_2) + v_t = z_t \hat{\gamma} + [h_t'(\hat{\beta}_2 - \beta_2) + v_t],
$$
  
where  $h_t = \sigma_{12}[(x_{2t}, \hat{\beta}_2)\lambda_t + \lambda_t^2]x_{2t}$ .

 $\rightarrow$  In matrix notation,

$$
y_1 = Z\gamma + [H(\hat{\beta}_2 - \beta_2) + v].
$$

$$
\hat{\gamma}_{TS} = (Z'Z)^{-1}Z' y_1
$$
\n
$$
\rightarrow \qquad = (Z'Z)^{-1}Z'(Z\gamma + H(\hat{\beta}_2 - \beta_2) + v)
$$
\n
$$
= \gamma + (Z'Z)^{-1}Z'H(\hat{\beta}_2 - \beta_2) + (Z'Z)^{-1}Z'v
$$

 $\rightarrow$  Can show that  $(\hat{\beta}_2 - \beta_2)$  and v are uncorrelated. Then, intuitively,

.

$$
Cov(\hat{\gamma}_{TS}) = \text{Cov}[(Z'Z)^{-1}Z'H(\hat{\beta}_{2} - \beta_{2}) + (Z'Z)^{-1}Z'v]
$$
  
\n
$$
= \text{Cov}[(Z'Z)^{-1}Z'H(\hat{\beta}_{2} - \beta_{2})] + \text{Cov}[(Z'Z)^{-1}Z'v]
$$
  
\n
$$
= (Z'Z)^{-1}Z'H\text{Cov}(\hat{\beta}_{2} - \beta_{2})H'Z(Z'Z)^{-1}
$$
  
\n
$$
+ (Z'Z)^{-1}Z'\text{Cov}(v)Z(Z'Z)^{-1}
$$
  
\n
$$
= (Z'Z)^{-1}Z'H\Omega H'Z(Z'Z)^{-1} + (Z'Z)^{-1}Z'TZ(Z'Z)^{-1},
$$
  
\nwhere  $\Pi = diag(\pi_{1}, ..., \pi_{T})$ .  
\n
$$
\approx (Z'Z)^{-1}Z'\hat{H}\hat{\Omega}\hat{H}'Z(Z'Z)^{-1} + (Z'Z)^{-1}Z'\tilde{\Pi}Z(Z'Z)^{-1},
$$
  
\nwhere  $\tilde{\Pi} = diag(\hat{v}_{1}^{2}, ..., \hat{v}_{T}^{2})$  and  $\hat{H}$  is an  
\nestimated H.

- MLE (which is more efficient than two-step estimator)
	- Pr( $y_{1t}$  is not observed) = Pr( $y_{2t}^*$  < 0) = 1  $\Phi(x_{2t}, \mathbf{\hat{\beta}}_2)$ .
	- Pr( $y_{1t}$  is observed) =  $\Phi(x_{2t}, \beta_2)$ .
	- f( $y_{1t}y_{1t}$  is observed)

$$
= f(y_{1t}|y_{2t} \ge 0)
$$
  
\n
$$
\frac{1}{\sqrt{2\pi}\sigma_1} exp\left[-\frac{(y_{1t} - x_{1t} \cdot \beta_1)^2}{2\sigma_1^2}\right]
$$
  
\n
$$
= \times \Phi\left[\frac{\sigma_1 x_{2t} \cdot \beta_2 + (\sigma_{12} / \sigma_1)(y_{1t} - x_{1t} \cdot \beta_1)}{\sqrt{\sigma_1^2 - \sigma_{12}}}\right]
$$
  
\n
$$
\div \Phi(x_{2t} \cdot \beta_2)
$$
  
\n
$$
\div \Phi(x_{2t} \cdot \beta_2).
$$

 $\bullet$   $l_{\rm T} =$ 1  $\ln[f(y_{1t} | y_{1t} \text{ is observed}) Pr(y_{1t} \text{ is observed})$ *t*  $t_1$  *t*  $t_1$  *t t t t ouser teu f* **1 t**<sub> $t$ </sub> *y*<sub>1*t*</sub> *y observed*  $\sum$  **f**  $\ln[f(y_{1t} | y_{1t} \text{ is observed}) Pr(y_{1t} \text{ is observed})$ 

+ 
$$
\sum_{y_{1t} \text{ is not observed}}
$$
 ln Pr( $y_{1t}$  is not observed).

### **Note:**

In LIMDEP, rho =  $\sigma_{12}/\sigma_1$ 

(Correlation coefficient between  $\epsilon_{1t}$  and  $\epsilon_{2t}$ )

#### **[Empirical Example]**

Consider the model:

 $y_{1t} = x_{1t} \cdot \beta_1 + \varepsilon_{1t}$ ;  $y_{2t}^* = x_{2t} \cdot \beta_2 + \varepsilon_{2t}$ .  $y_{2t} = 1$  if  $y_{2t}^* > 0$ ; = 0, otherwise.  $y_{1t}$  are observed only if  $y_{2t} = 1$ .

The model can be estimated by following commands:

PROBIT; LHS = Y2 ; RHS = list for  $x_{2t}$ ; HOLD (IMR = LAM) \$ SELECT; LHS = Y1 ; RHS = list for  $x_{1t}$  \$

This program returns result for the two-stage estimation. B contains  $\beta_1$  and  $\theta$  where  $\theta = \sigma_{12}$ ; VARB contains the corrected covariance matrix. LIMDEP also calculates  $\rho = \sigma_{12}/\sigma_1$  and store it in the name of RHO.

If you want to do MLE, then, use:

SELECT; LHS = Y1 ; RHS = list for  $x_{1i}$ ; MLE \$

[EXERCISE] Consider the market wage equation of married women. The model is given:

LRATE<sub>t</sub> =  $x_{1t}'\beta_1 + \varepsilon_{1t}$ EMP<sub>t</sub><sup>\*</sup> =  $x_{2t}'\beta_2 + \varepsilon_{2t}$ ,

where  $EMP<sub>t</sub><sup>*</sup>$  denotes the latent variable which represents the t'th woman's willingness to work. We assume that the woman can get a job immediately if she wants. W<sub>t</sub> is observed only if  $EMP_t = 1$ . Both of  $x_{1t}$  and  $x_{2t}$  contain ONE, ED, URB, MINOR, AGE, REGS, UNEMPR, LOFINC, KIDS5, EXP. Estimate this model by two-stage and MLE. Can you find some efficiency gains by using MLE?

#### Program: (mw\_heck1.lim)

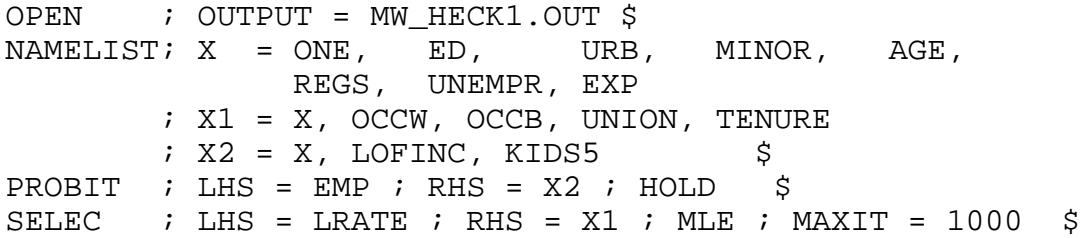

#### [Output]

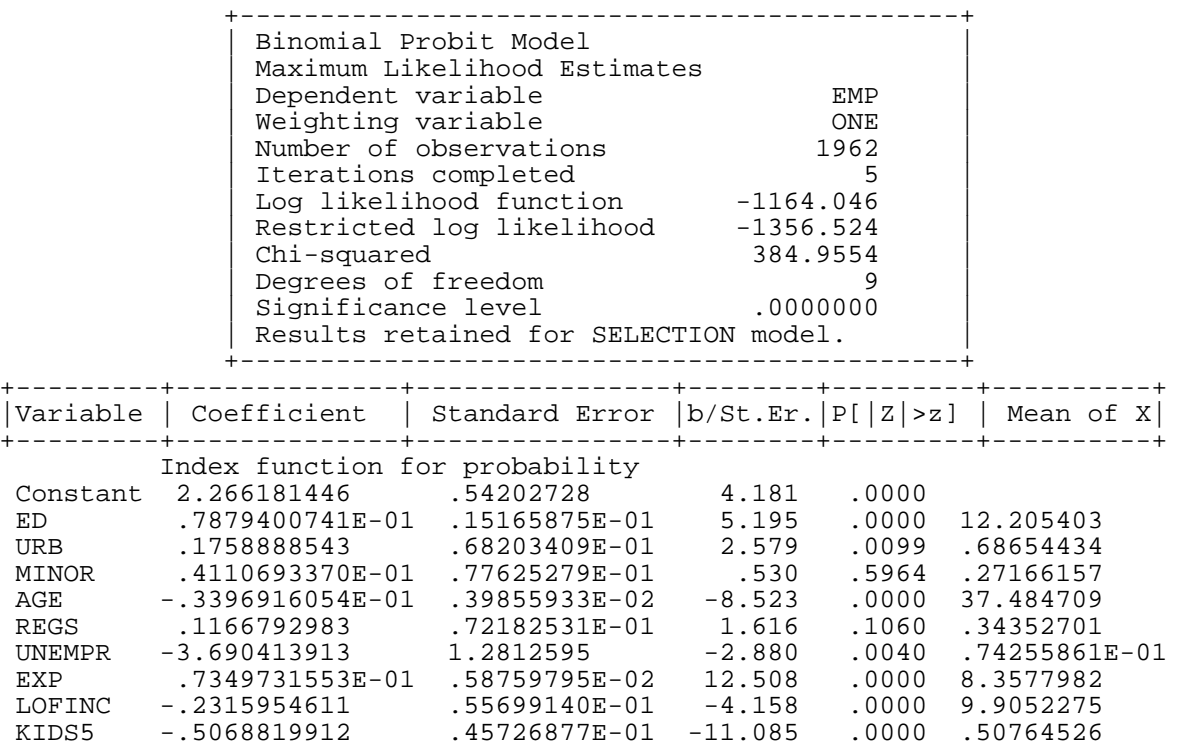

Frequencies of actual & predicted outcomes Predicted outcome has maximum probability.

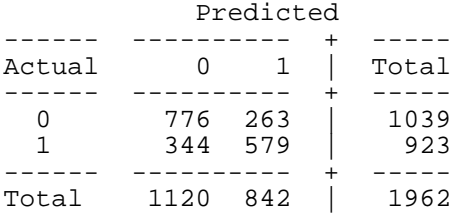

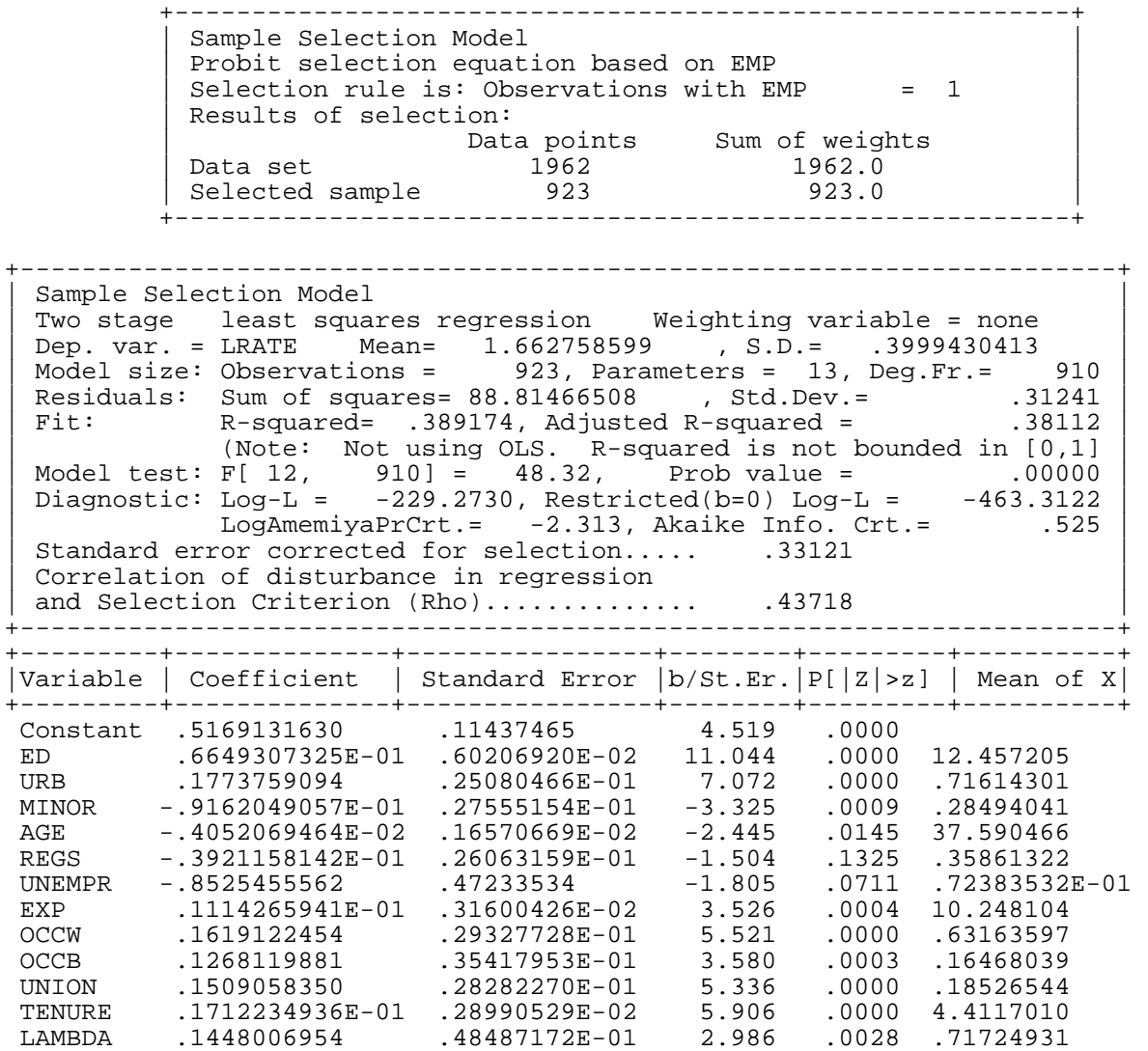

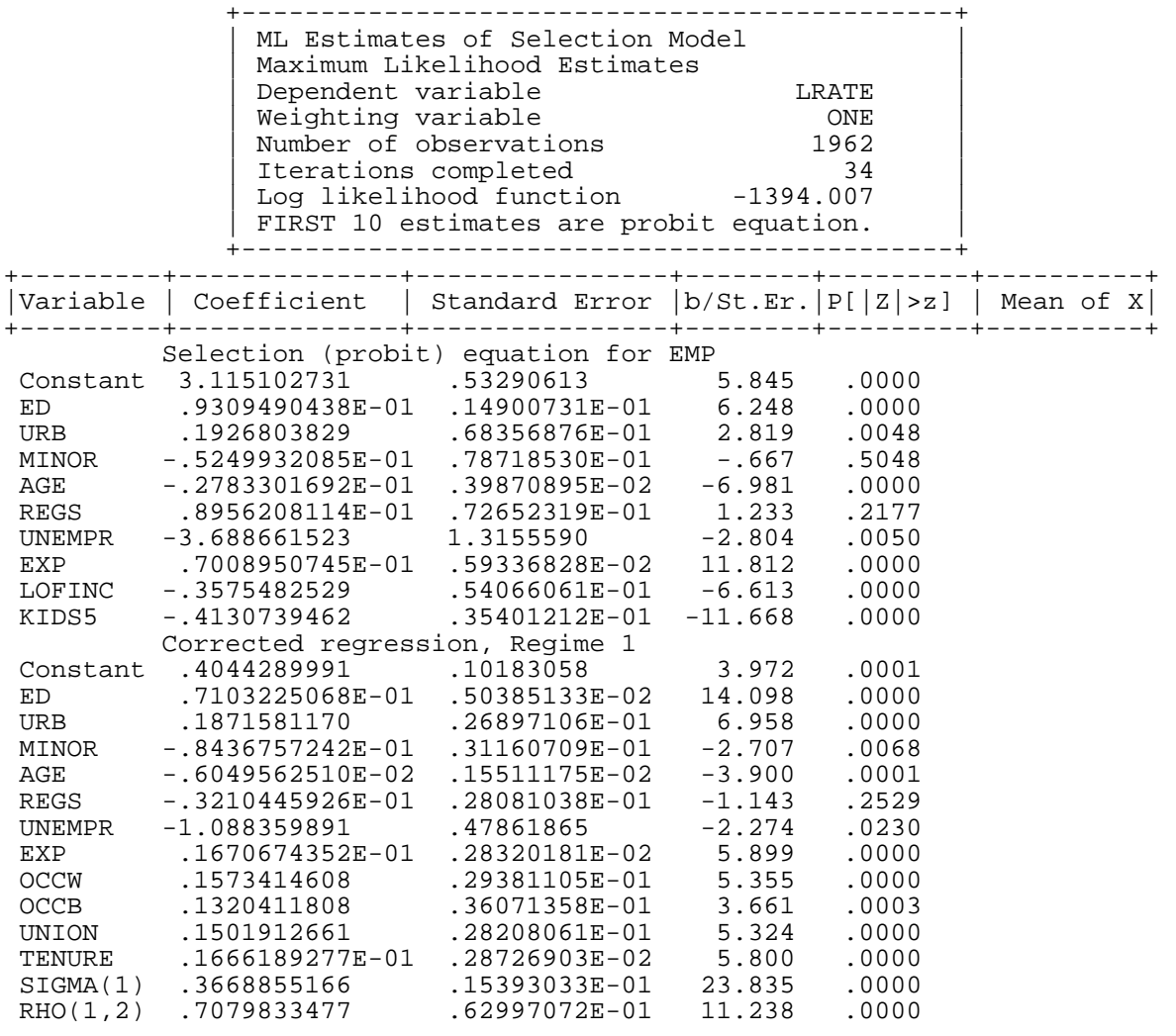

Dependent Variable: LRATE Method: Least Squares Date: 11/21/02 Time: 08:41 Sample: 1 923 Included observations: 923

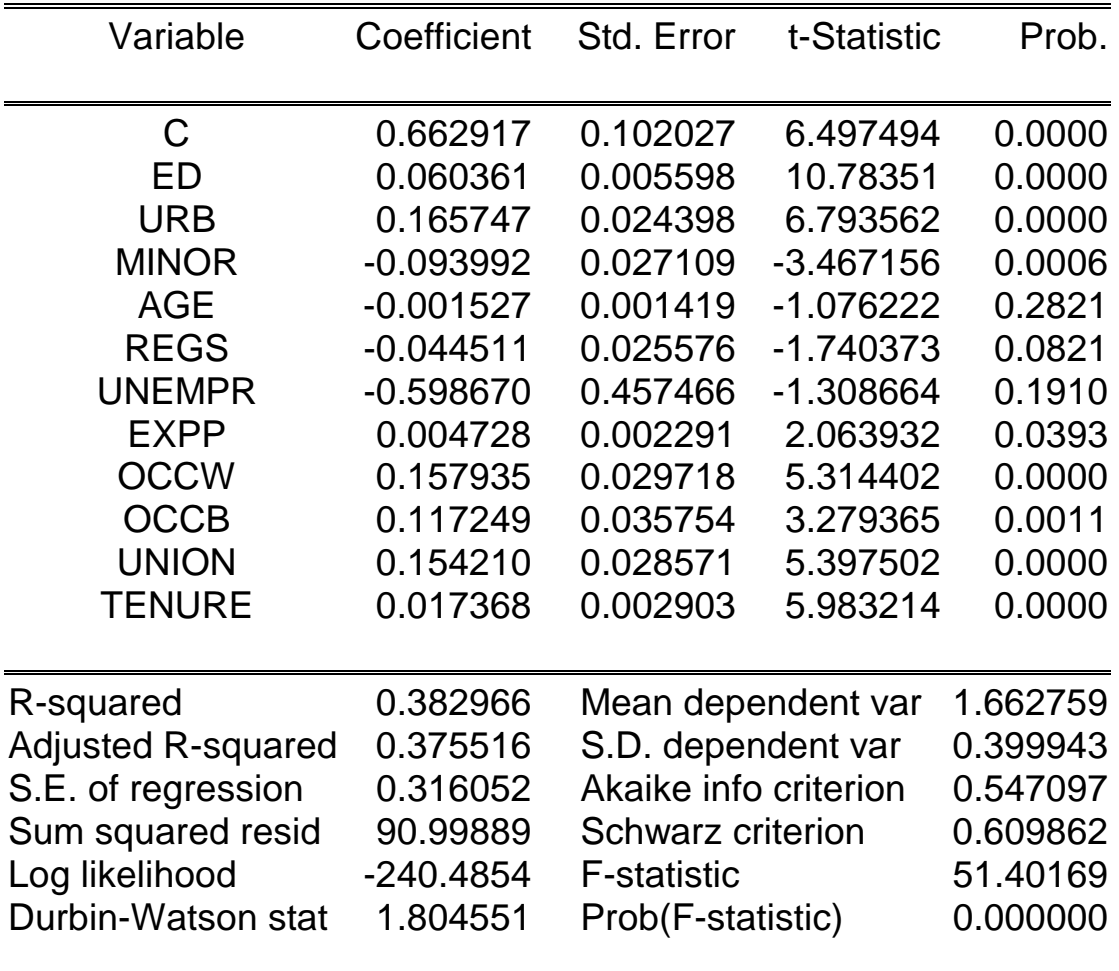

# **[5] Switching Model (Mover/Stayer)**

(Lee, International Economic Review, 1978)

## **Model:**

• Three equations:

$$
y_{1t} = x_{1t} \cdot \beta_1 + \varepsilon_{1t}
$$
  
\n
$$
y_{0t} = x_{0t} \cdot \beta_0 + \varepsilon_{0t}
$$
  
\n
$$
I_t^* = z_{t} \cdot \gamma + u_t.
$$
  
\nwhere  $\begin{pmatrix} \varepsilon_{1t} \\ \varepsilon_{0t} \\ u_t \end{pmatrix} \sim N \begin{bmatrix} 0 \\ 0 \\ 0 \end{bmatrix}, \begin{bmatrix} \sigma_1^2 & \sigma_{1,0} & \sigma_{1,u} \\ \sigma_{1,0} & \sigma_0^2 & \sigma_{0,u} \\ \sigma_{1,u} & \sigma_{0,u} & 1 \end{bmatrix}.$ 

- Assume  $\sigma_{1,0} = 0$  (in LIMDEP).
- Observe:

$$
I_t = 1 \text{ if } I_t^* > 0; = 0 \text{, otherwise}
$$
  

$$
y_t = y_{1t} \text{ if } I_t = 1 \text{ ; } y_t = y_{0t} \text{ if } I_t = 0.
$$

# **Two Step Estimation:**

• 
$$
E(y_t|I_t^* > 0) = E(y_{1t}|I_t^* > 0) = x_{1t} \cdot \beta_1 + E(\epsilon_{1t}|u_t > -z_{t} \cdot \gamma)
$$
  

$$
= x_{1t} \cdot \beta_1 + \sigma_{1,u} \lambda(z_{t} \cdot \gamma)
$$

• 
$$
y_t = x_{1t} \cdot \beta_1 + \sigma_{1,u}[\phi(z_t \cdot \gamma)/\Phi(z_{t} \cdot \gamma)] + v_{1t}
$$
. (\*)

**Note:**

•  $cov(\varepsilon_{0t},-u_t) = -\cos(\varepsilon_{0t},u_t) = -\sigma_{0,u}.$ 

• 
$$
E(y_t|I_t^* < 0) = E(y_{0t}|I_t^* < 0) = x_{0t,\bullet} \mathbf{\hat{B}}_0 + E(\epsilon_{0t}|u_t < -z_{t\bullet} \mathbf{\hat{Y}})
$$
  
\n
$$
= x_{0t,\bullet} \mathbf{\hat{B}}_0 + E(\epsilon_{2t}|-u_t > -(-z_{t\bullet} \mathbf{\hat{Y}}))
$$
  
\n
$$
= x_{0t,\bullet} \mathbf{\hat{B}}_0 - \sigma_{0,u} \lambda(-z_{t\bullet} \mathbf{\hat{Y}}).
$$
  
\n
$$
= x_{0t,\bullet} \mathbf{\hat{B}}_0 - \sigma_{0,u} \lambda(-z_{t\bullet} \mathbf{\hat{Y}}).
$$

- $y_t = x_{2t} \cdot \beta_2 \sigma_{0,u} \lambda (-z_{t} \cdot \gamma) + v_{2t}$ . (\*\*)
- Can do the two-step estimation for  $(*)$  and  $(**)$ , separately.

**MLE:** For  $l_T$ , see Maddala (book).

### **Example:**

 $ln(w_{ut}) = x_{ut}$ , ' $\beta_u + \varepsilon_{ut}$  [union wage]  $ln(w_{nt}) = x_{nt}$ . ' $\beta_n + \varepsilon_{nt}$  [nonunion wage]  $I_t^* = x_{pt} \cdot \beta_p + \varepsilon_{pt}$  [preference index]  $I_t = 1$  if  $I_t^* > 0$ ; = 0 if  $I_t^* < 0$ 

### **Note:**

•  $x_{pt}$ , should be observed for all t. It includes variables related with wages, cost of moving to union jobs, and preference.

# **Some interesting hypotheses on union:**

- Unions tend to equalize wages over race, experience and age.
- Unions tend to narrow dispersion of wages, other things being equal.

#### **MOVER/STAYER MODEL**

 $y_{1t} = x_{1t} \cdot \beta_1 + \varepsilon_{1t} \cdot \varepsilon_{1t} \sim N(\theta, {\sigma_1}^2)$  $y_{0t} = x_{0t}$ ,  $\beta_0 + \varepsilon_{0t}$ ,  $\varepsilon_{0t} \sim N(0, \sigma_0^2)$  $I_t^* = z_{t} \hat{\gamma} + u_t$ .  $u_t \sim N(0,1)$ 

 $\sigma_{u1} = cov(u,\varepsilon_1); \sigma_{u0} = cov(u,\varepsilon_0)$  $\rho_{u1} = \text{corr}(\epsilon_1, u) = \sigma_{u1}/\sigma_1$ ;  $\rho_{u0} = \text{corr}(\epsilon_0, u)$ .

 $I_t = 1$  if  $I_t^* > 0$ ; 0, otherwise.  $y_{1t}$  are observed if  $I_t = 1$ .  $y_{0t}$  is observed if  $I_t = 0$ .

This model is estimated by following commands:

NAMELIST;  $Z = ... ; X1 = ... ; X0 = ...$ \$ PROBIT ; LHS = I ; RHS = Z ; HOLD \$ SELECT ; LHS = Y ; RHS =  $X1$  \$  $MATRIX$ ;  $BETA1 = BSR1$  \$ ?  $BSR1 = (b1, s1, rho {1, u})$ SELECT ; LHS = Y ; RHS =  $X0$  ; LIMITS = 1 \$  $MATRIX$ ;  $BETA0 = BSR0$  \$ ?  $BSR0 = (b0,s0,rho \{0,u\})$ SELECT ; LHS = Y ; RH1 = X1 ; RH2 = X0  $; MLE$ ; ALL; START = BETA1, BETA0 ; TLF =  $0.0000001$ ; TLB =  $0.0000001$ ; TLG =  $0.0000001$ ; MAXIT =  $1000$  \$

If you run the program, you get following results:

- (1) probit γ.
- (2) two-stage  $\beta_1$ ,  $\sigma_{u1}$  (LIMDEP denotes this as coefficient of LAMBDA.)
- (3) two-stage  $\beta_0$ ,  $\sigma_{u0}$  (LIMDEP denotes this as coefficient of LAMBDA.)
- (4) MLE results:  $\gamma$ ,  $\beta_1$ ,  $\beta_0$ ,  $\sigma_0$ ,  $\rho_{\text{u}_0}$ ,  $\sigma_1$ ,  $\rho_{\text{u}_1}$ .

[EXERCISE] Use MWPSID82.DB. Choose the employed only. You want to estimate union and nonunion wages by LEE's method. In this case, Y is LRATE; all of  $x_1$ ,  $x_0$ , and z contain ONE, ED, URB, MINOR, AGE, EXP, REGS, UNEMPR, OCCW, OCCB. Estimate the model by the MOVER/STAYER model.

```
Program:(mw_lee.lim) 
? UNION-NONUNION WAGE 
NAMELIST : X = ONE, ED, URB, MINOR, AGE, EXP, REGS, UNEMPR, OCCW, OCCB $ 
? CHOOSING EMPLOYED ONLY 
REJECT ; EMP # 1 $
? TWO-STAGE AND MLE 
\begin{tabular}{lllllll} \bf{PROBIT} & \text{ $ $i$} & \text{LHS} & = \text{UNION} & \text{ $i$} & \text{RHS} & = \text{ $X$} & \text{ $i$} & \text{HOLD} & \text{$ $\hat{\text{S}}$} \\ \bf{SELECT} & \text{ $i$} & \text{LHS} & = \text{ LRATE} & \text{ $i$} & \text{RHS} & = \text{ $X$} & \text{$ $\hat{\text{S}}$} \end{tabular}SELECT \qquad ; LHS = LRATE ; RHS = X \zeta\texttt{MATRIX} \qquad \texttt{; } \texttt{BERTA1} = \texttt{BSR1} \texttt{; } \texttt{? } \texttt{BSR1} = (\texttt{b1}, \texttt{s1}, \texttt{rho}\texttt{\_} \texttt{u1})SELECT \cdot LHS = LRATE \cdot RHS = X \cdot LIMITS = 1 \dot{\varphi}MATRIX \qquad ; BETAO = BSRO \frac{1}{2} ? BASRO = (b0, s0, rho\{u2\})
SELECT : LHS = LRATE : RH1 = X : RH2 = X; MLE ; ALL ; START = PB, BETA1, BETA0
```
; MAXIT = 1000 \$

; TLF = 0.0000001; TLB = 0.0000001 ; TLG = 0.0000001

#### **[Output]**

#### **PROBIT RESULTS:**

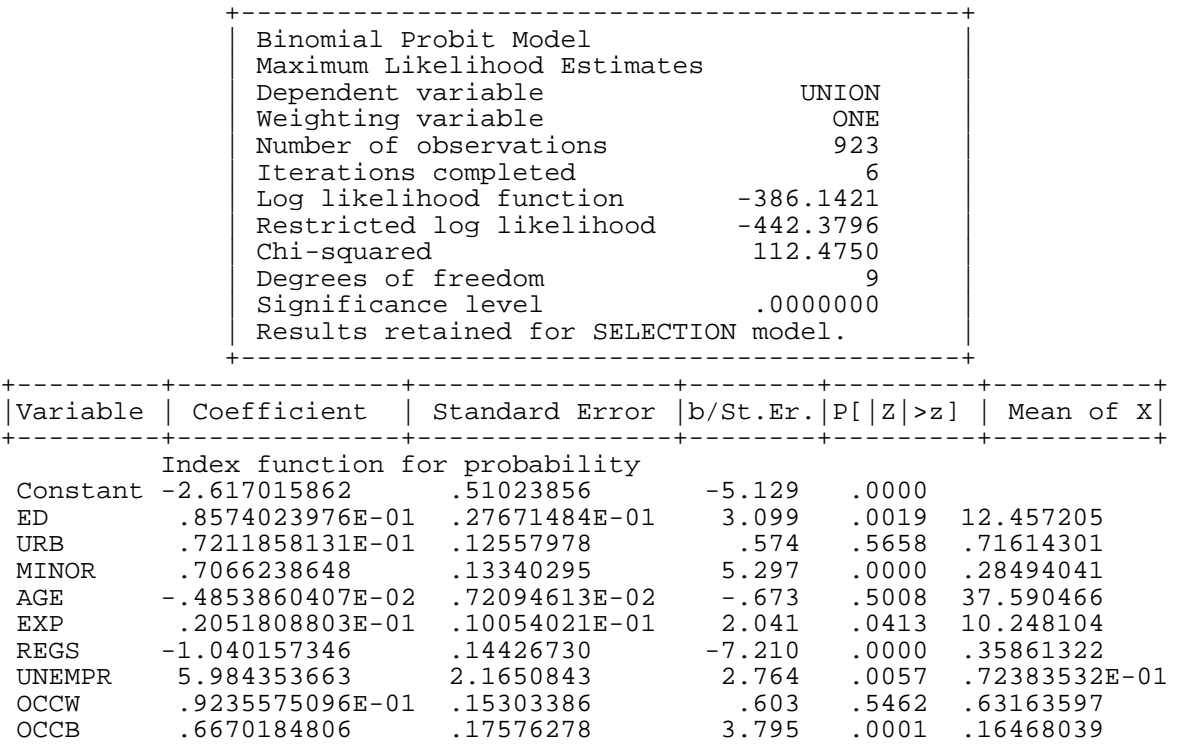

Frequencies of actual & predicted outcomes Predicted outcome has maximum probability.

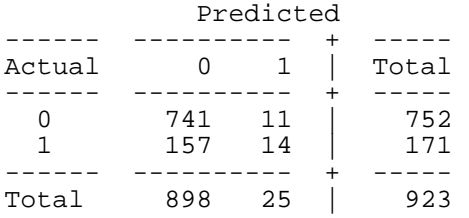

#### **TWO-STEP RESULTS FOR UNION WORKERS:**

 +----------------------------------------------------------+ Sample Selection Model Probit selection equation based on UNION Selection rule is: Observations with UNION  $= 1$  | Results of selection: | | Data points Sum of weights | | Data set 923 923.0 | | Selected sample 171 171.0 +----------------------------------------------------------+ +-----------------------------------------------------------------------+ Sample Selection Model Two stage least squares regression Weighting variable = none | Dep. var. = LRATE Mean= 1.855300971 , S.D.= .3845529020 | | Model size: Observations = 171, Parameters = 11, Deg.Fr.= 160 | | Residuals: Sum of squares=  $15.20892926$  ,  $Std.Dev.=$  .30831 | | Fit: R-squared= .353433, Adjusted R-squared = .31302 | (Note: Not using OLS. R-squared is not bounded in  $[0,1]$ | Model test: F[ 10, 160] = 8.75, Prob value = .00000 | | Diagnostic: Log-L = -35.7472, Restricted(b=0) Log-L = -78.7168 | | LogAmemiyaPrCrt.= -2.291, Akaike Info. Crt.= .547 | Standard error corrected for selection..... .32745 Correlation of disturbance in regression | and Selection Criterion (Rho).............. .39146 | +-----------------------------------------------------------------------+ +---------+--------------+----------------+--------+---------+----------+ |Variable | Coefficient | Standard Error |b/St.Er.|P[|Z|>z] | Mean of X| +---------+--------------+----------------+--------+---------+----------+ Constant .1989702391 2.7164770 .073 .9416 ED .8559907217E-01 .64371321E-01 1.330 .1836 12.783626 URB .1529249252 .81125963E-01 1.885 .0594 .78362573 MINOR .1898086360E-01 .51152404 .037 .9704 .35672515 AGE -.1457889180E-02 .51539188E-02 -.283 .7773 37.877193 EXP .1180394543E-01 .15753760E-01 .749 .4537 11.327485 REGS -.2464753117 .79047052 -.312 .7552 .14619883 UNEMPR 1.246237354 4.5980742 .271 .7864 .78479532E-01 OCCW .1374318348 .11162874 1.231 .2183 .62573099 OCCB .2051807506 .49555645 .414 .6788 .23391813 LAMBDA .1281841681 .99030465 .129 .8970 1.2576321

#### **TWO-STEP RESULTS FOR NON-UNION WORKERS:**

 +----------------------------------------------------------+ Sample Selection Model Probit selection equation based on UNION Selection rule is: Observations with UNION  $= 0$  | Results of selection: | | Data points Sum of weights | | Data set 923 923.0 | | Selected sample 752 752.0 | +----------------------------------------------------------+ +-----------------------------------------------------------------------+ Sample Selection Model Two stage least squares regression Weighting variable = none | Dep. var. = LRATE Mean= 1.618975693 , S.D.= .3905632551 | | Model size: Observations = 752, Parameters = 11, Deg.Fr.= 741 | | Residuals: Sum of squares=  $76.52245253$  , Std.Dev.= .32136 | | Fit: R-squared=  $.322100$ , Adjusted R-squared =  $.31295$  | (Note: Not using OLS. R-squared is not bounded in  $[0,1]$ | Model test: F[ 10, 741] = 35.21, Prob value = .00000 | | Diagnostic: Log-L = -207.8246, Restricted(b=0) Log-L = -359.5371 | | LogAmemiyaPrCrt.= -2.256, Akaike Info. Crt.= .582 | Standard error corrected for selection..... .32957 Correlation of disturbance in regression | and Selection Criterion (Rho).............. -.38101 | +-----------------------------------------------------------------------+ +---------+--------------+----------------+--------+---------+----------+ |Variable | Coefficient | Standard Error |b/St.Er.|P[|Z|>z] | Mean of X| +---------+--------------+----------------+--------+---------+----------+ Constant .6870010481 .12547033 5.475 .0000 ED .5525611013E-01 .86533202E-02 6.386 .0000 12.382979 URB .1697129228 .28025204E-01 6.056 .0000 .70079787 MINOR -.1315714426 .56715460E-01 -2.320 .0203 .26861702 AGE -.4908581666E-03 .16396287E-02 -.299 .7647 37.525266 EXP .1067372216E-01 .26605199E-02 4.012 .0001 10.002660 REGS .8051619073E-02 .71147410E-01 .113 .9099 .40691489 UNEMPR -1.215456362 .67381632 -1.804 .0713 .70997340E-01 OCCW .1699618459 .34467701E-01 4.931 .0000 .63297872 OCCB .1029094990 .61714854E-01 1.667 .0954 .14893617 LAMBDA -.1255690455 .20709644 -.606 .5443 -.28597751

#### **MLE**

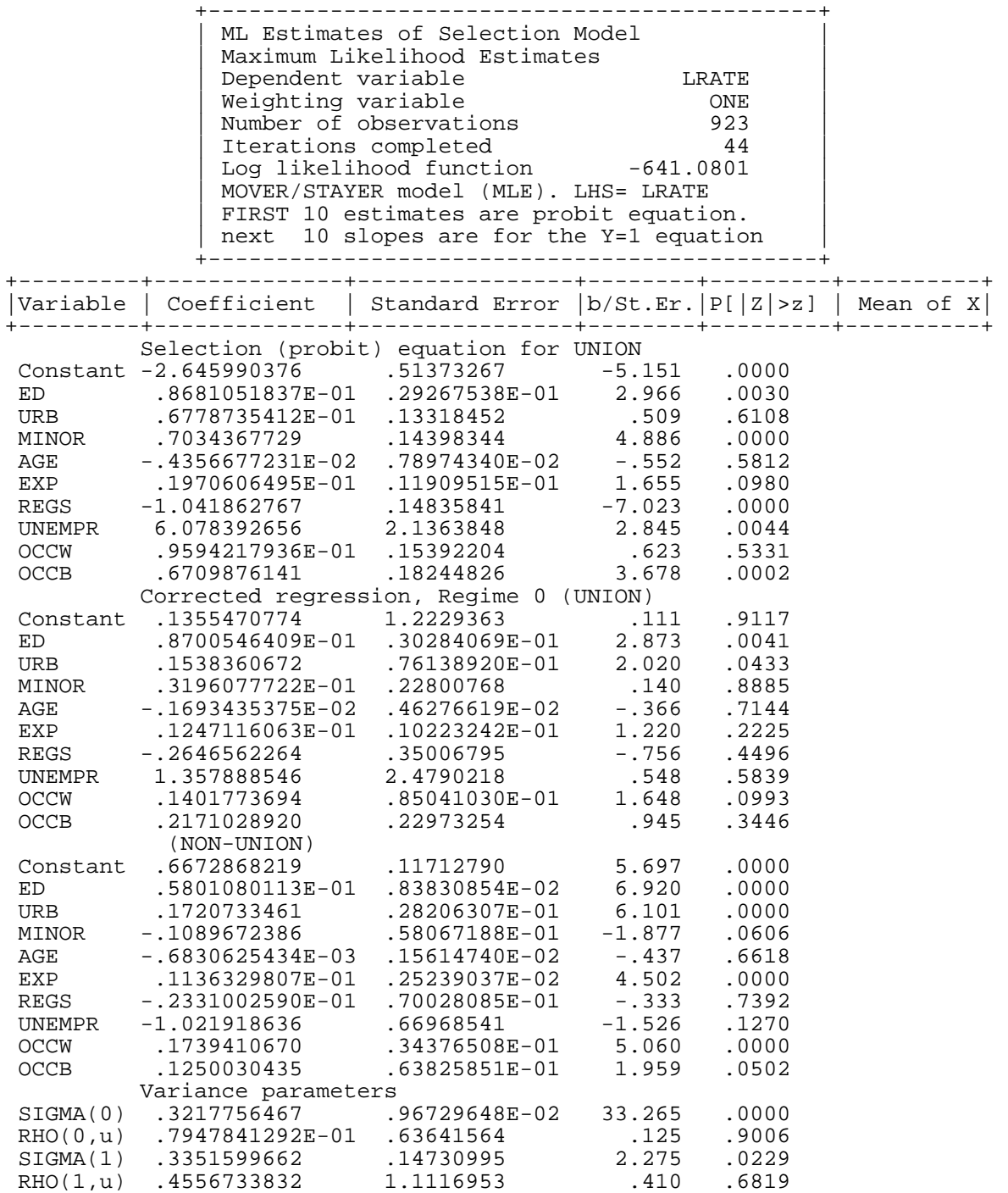